МИНИСТЕРСТВО СЕЛЬСКОГО ХОЗЯЙСТВА РОССИЙСКОЙ ФЕДЕРАЦИИ федеральное государственное бюджетное образовательное<br>УЧРЕЖДЕНИЕ ВЫСШЕГО ОБРАЗОВАНИЯ «ЮЖНО-УРАЛЬСКИЙ ГОСУДАРСТВЕННЫЙ АГРАРНЫЙ УНИВЕРСИТЕТ»

#### ИНСТИТУТ ВЕТЕРИНАРНОЙ МЕДИЦИНЫ

УТВЕРЖДАЮ ектор Института ведеринарной медицины С.В. Кабатов «15» апреля 2021 г.

Кафедра Естественнонаучных дисциплин

Рабочая программа дисциплины

#### Б1.О.12 ИНФОРМАТИКА

Направление подготовки 36.03.02 Зоотехния Профиль: Технология производства продуктов животноводства и птицеводства Уровень высшего образования - бакалавриат Квалификация - бакалавр Форма обучения - очная, заочная

> Троицк 2021

Рабочая программа дисциплины Б1.О.12 Информатика составлена в соответствие с требованиями Федерального государственного образовательного стандарта высшего образования (ФГОС ВО), утвержденного приказом Министерства образования и науки Российской Федерации № 972 от 22.09.2017г. Рабочая программа предназначена для подготовки бакалавра по направлению подготовки 36.03.02 Зоотехния, профиль: Технология производства продуктов животноводства и птицеводства

Настоящая рабочая программа дисциплины составлена в рамках основной профессиональной образовательной программы (ОПОП) и учитывает особенности обучения при инклюзивном образовании лиц с ограниченными возможностями здоровья (ОВЗ).

Составители: кандидат педагогических наук, доцент Н.Р. Шталева, старший преподаватель И.В.Береснева

Рабочая программа дисциплины рассмотрена на заседании кафедры Естественнонаучных дисциплин: протокол, №8 от 07.04.2021 г.

Дерхо М.А., доктор биологических наук, Заведующий кафедрой профессор

Прошла экспертизу в Методической комиссии Института ветеринарной медицины. протокол №3 от 15.04.2021 г.

Прудседатель Методической комиссии Института встеринарной медицины Н.А. Журавель, кандидат ветеринарных наук, доцент

<u>Slebegels H.B. Illarpona</u>

Директор Научной библиотеки

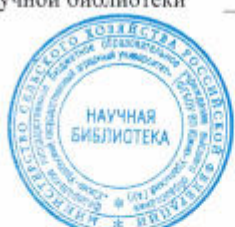

 $\overline{\mathbf{2}}$ 

# СОДЕРЖАНИЕ

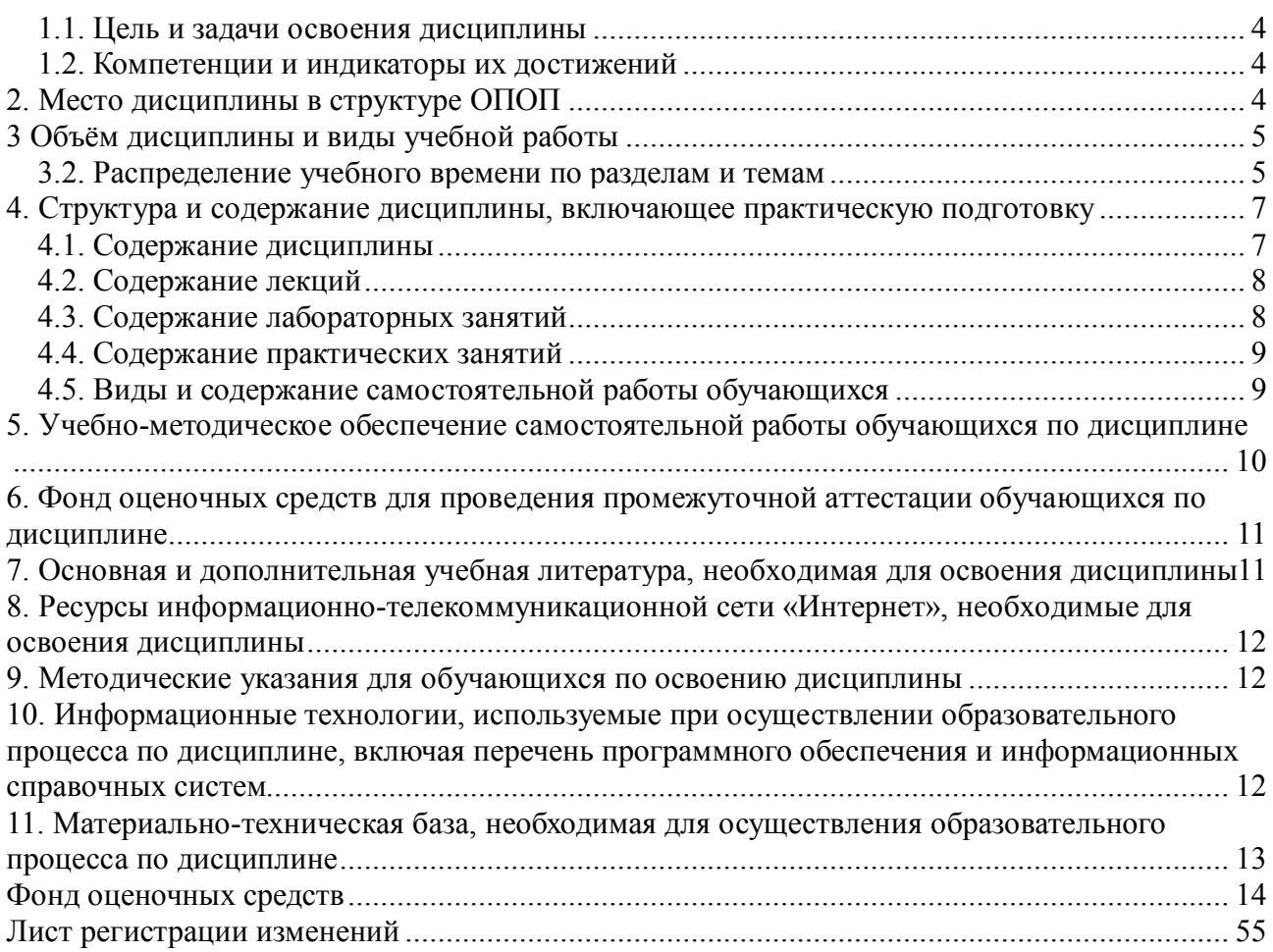

## 1. Планируемые результаты обучения по дисциплине, соотнесенные с планируемыми результатами освоения ОПОП

#### 1.1. Цель и задачи освоения дисциплины

Бакалавр по направлению подготовки 36.03.02 Зоотехния должен быть подготовлен к решению задач профессиональной деятельности производственно-технологического типа.

Цель дисциплины: освоение обучающимися теоретических основ информатики и приобретение практических навыков обработки информации при решении залач профессиональной деятельности в соответствии с формируемыми компетенциями.

#### Задачи дисциплины включают:

- изучение базовых положений информатики, технических и программных средств информатики, основ сетевых технологий, средств защиты информации;

первичных навыков постановки залач профессиональной приобретение деятельности и разработки алгоритмов их реализации, применения технических и программных средств, работы в среде сетевых информационных систем.

#### 1.2. Компетенции и индикаторы их достижений

УК-1. Способен осушествлять поиск, критический анализ и синтез информации. применять системный подход для решения поставленных задач.

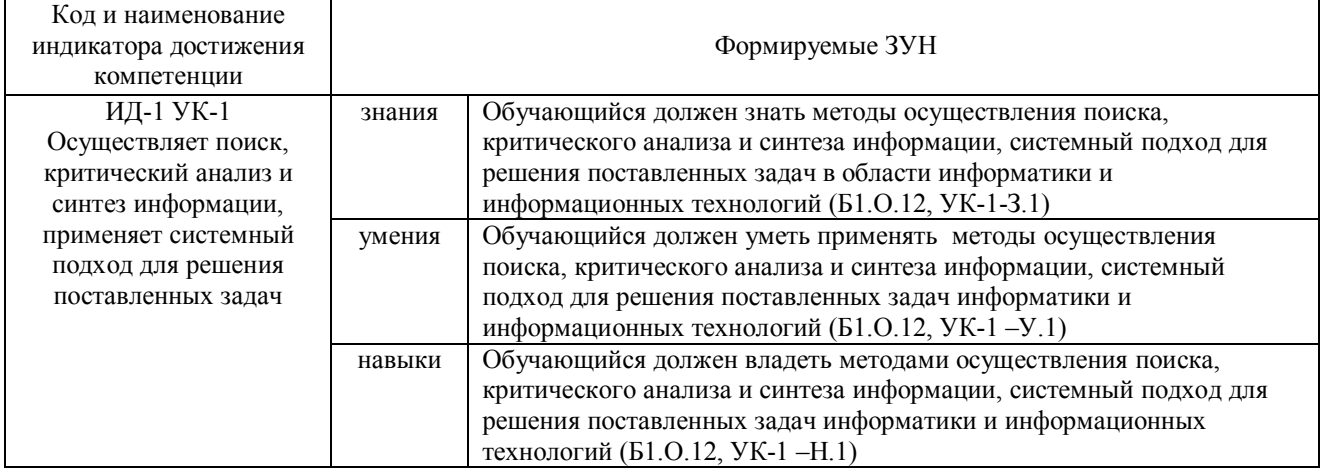

ОПК-5. Способен оформлять документацию с использованием специализированных баз данных в профессиональной деятельности

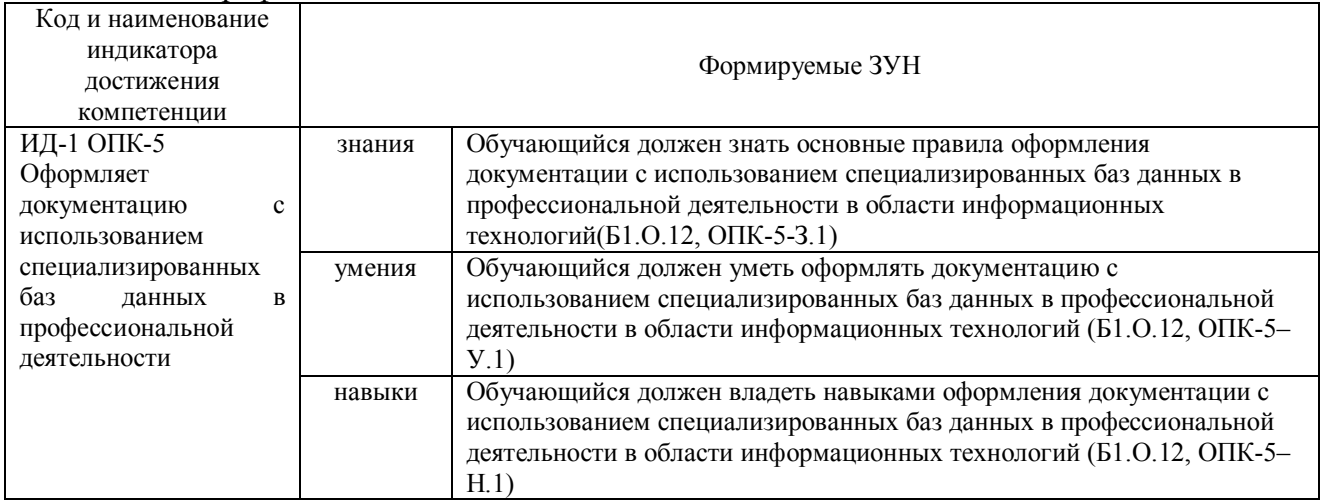

### 2. Место лиспиплины в структуре ОПОП

Дисциплина Б1.О.12 Информатика относится к обязательной части основной профессиональной образовательной программы бакалавриата.

## **3 Объём дисциплины и виды учебной работы**

Объем дисциплины составляет 3 зачетные единицы (ЗЕ), 108 академических часов (далее часов).

Дисциплина изучается:

- очная форма обучения в 1 семестре,

- заочная форма обучения в 1 семестре.

# **3.1. Распределение объема дисциплины по видам учебной работы**

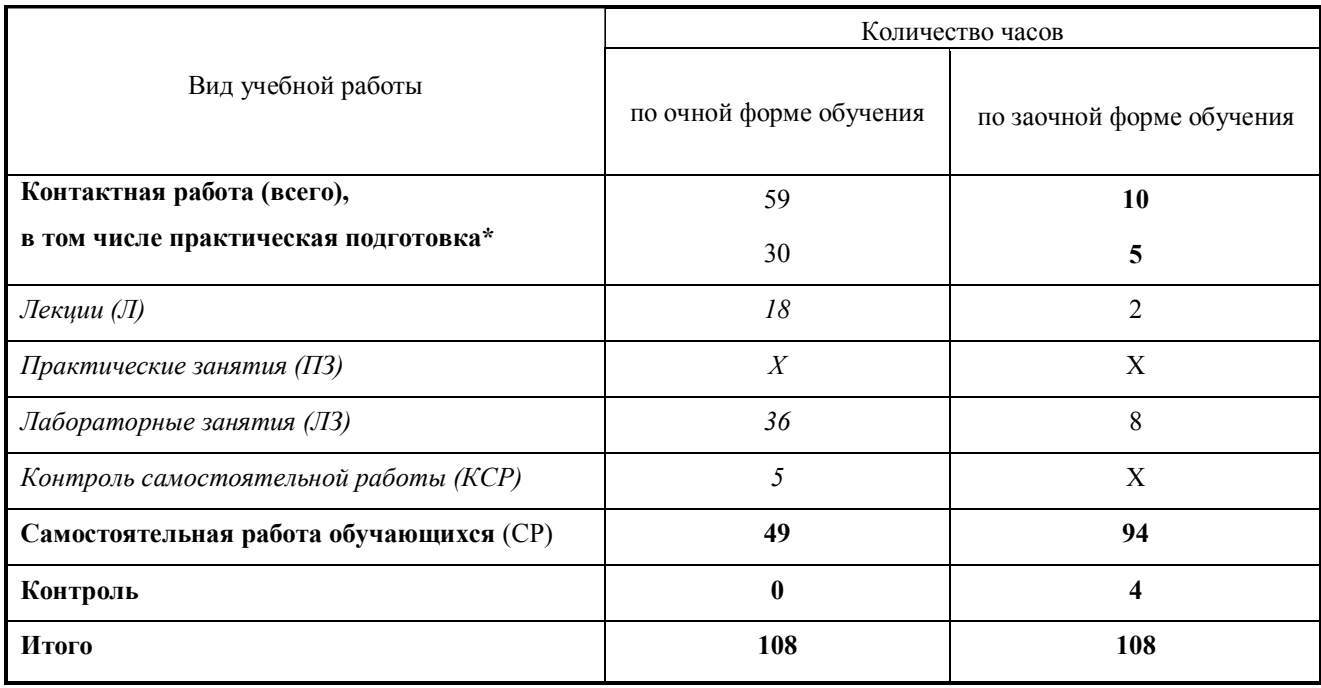

# **3.2. Распределение учебного времени по разделам и темам**

#### **Очная форма обучения**

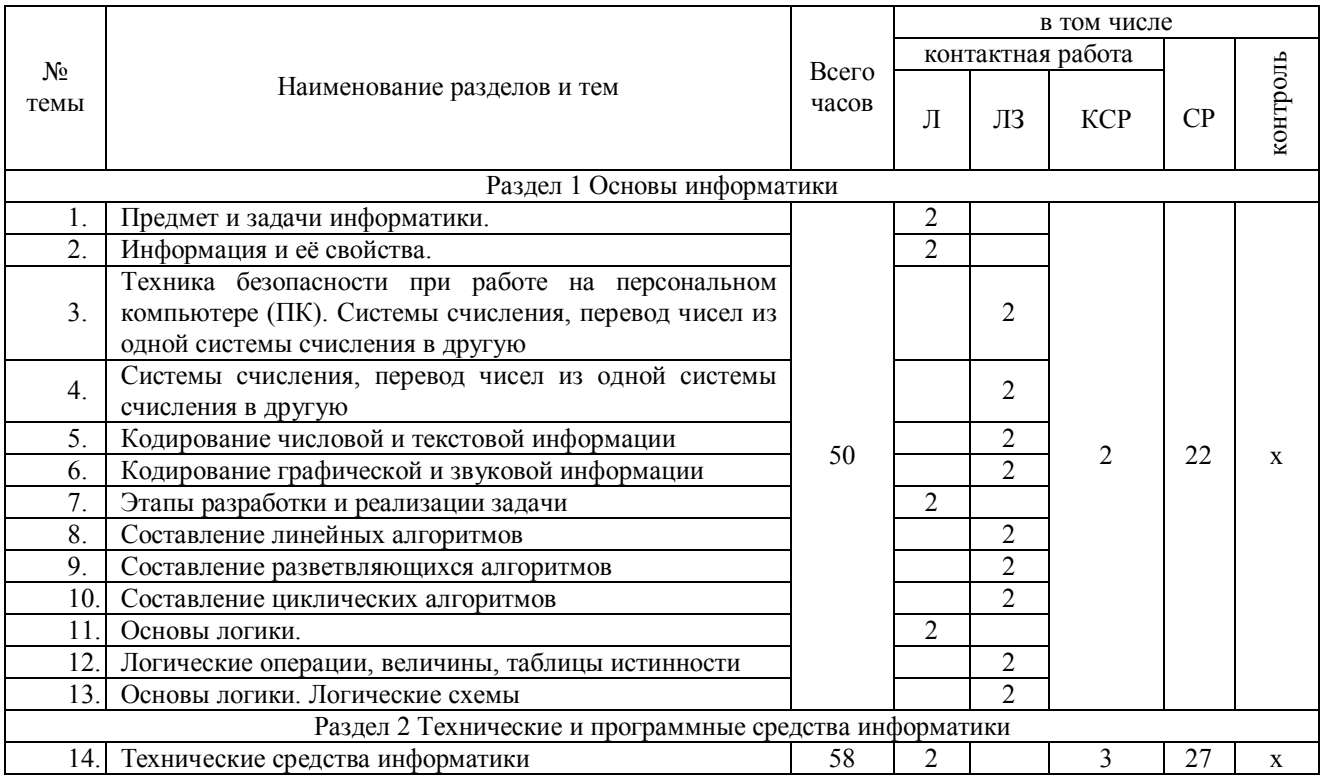

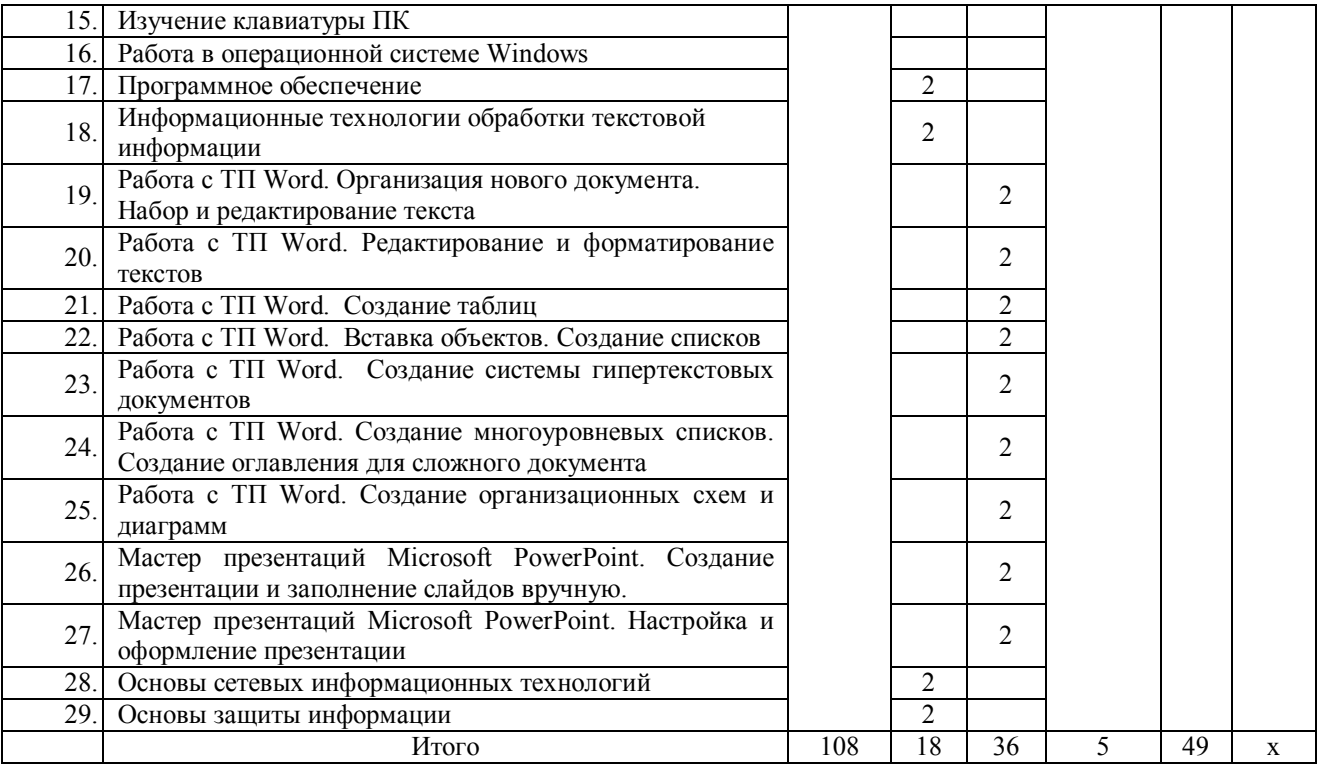

# **Заочная форма обучения**

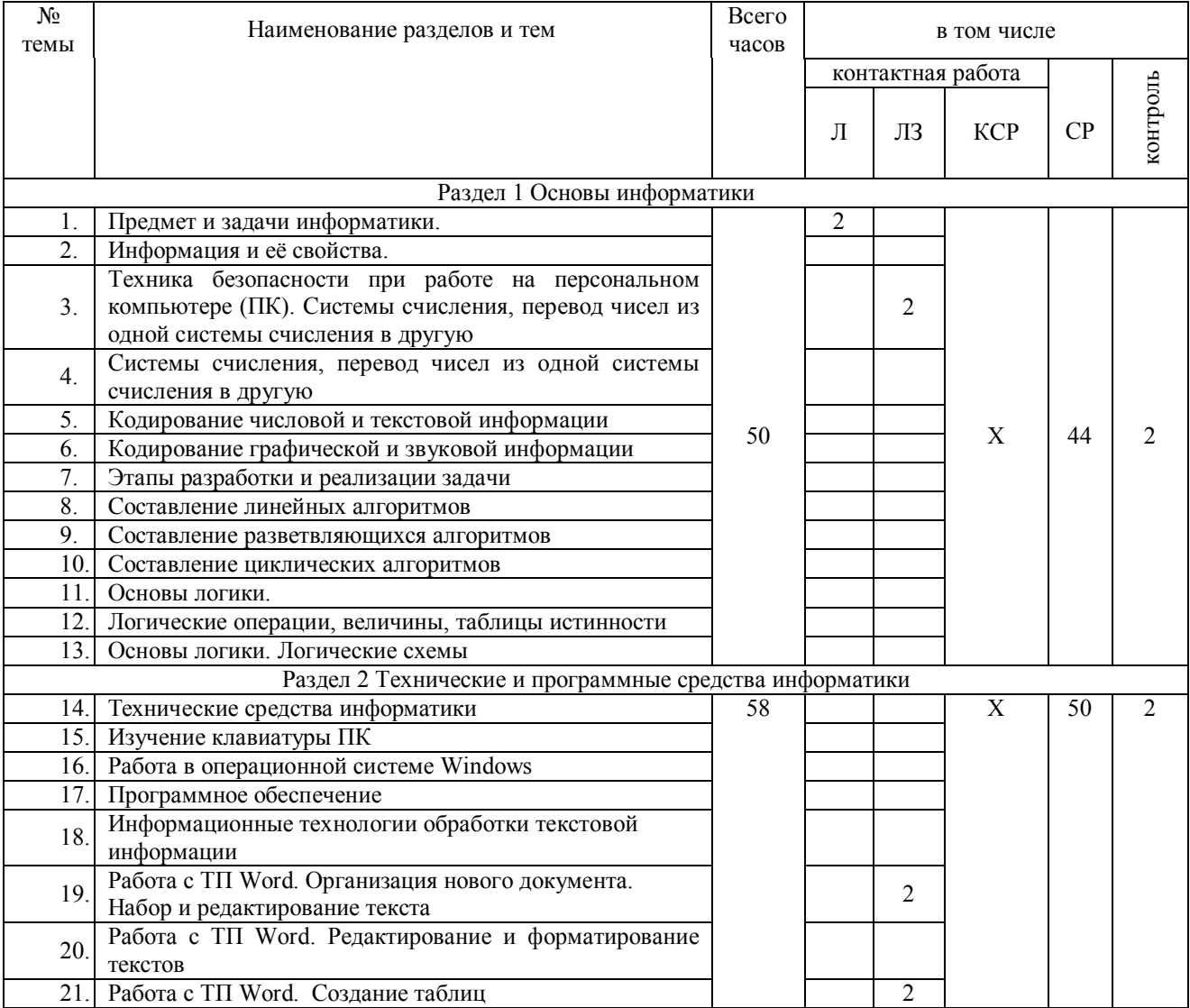

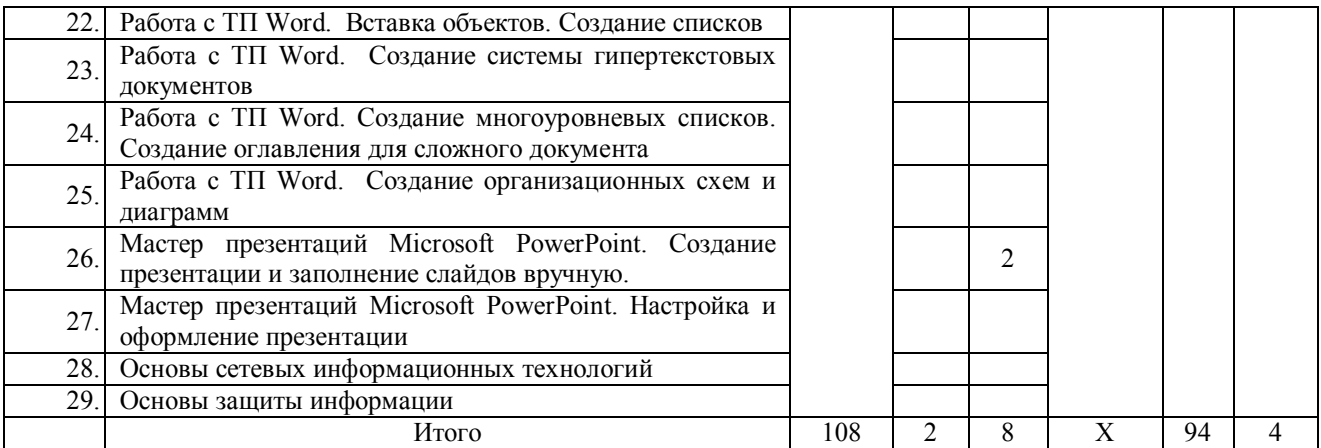

#### **4. Структура и содержание дисциплины, включающее практическую подготовку**

#### **4.1. Содержание дисциплины**

#### **Раздел 1. Основы информатики**

Системы счисления, используемые для представления информации в компьютере. Кодирование числовой, текстовой, графической, звуковой информации.

Составление линейных, разветвляющихся, циклических алгоритмов.

Основы логики. Логические операции, константы, переменные. Таблицы истинности логических выражений. Логические схемы.

Общие сведения об IBM – совместимых компьютерах

## **Раздел 2 Технические и программные средства информатики**

Информатизация общества: основные тенденции, задачи и перспективы. Информационная культура специалиста. Цель, задачи и содержание курса. Связь курса с другими учебными дисциплинами. История развития и место информатики среди других наук. Роль и значение курса в профессиональной подготовке специалиста.

Информатика как область человеческой деятельности и как наука о методах и средствах переработки информации. Основные понятия и компоненты информатики.

Информация: понятие, свойства. Адекватность информации, меры количества информации. Классификация информации. Понятие информационного объекта. Кодирование информации. Данные: понятие, атрибутивный аспект данных. Структурирование данных. Показатель и его характеристики.

Информационные процессы: сущность, основные понятия. Характеристика и классификация информационных процессов. Понятия «информационные ресурсы», «информационные технологии», «информационные системы». Тенденции развития информационных систем и технологий.

Классификация ЭВМ, характеристики и область применения. Персональные компьютеры. Основные понятия о составе и архитектуре ПК (процессор, память, дисководы, их объем, материнская плата, монитор, принтер, клавиатура, мышь, сканер и другие периферийные устройства).

Программное обеспечение ЭВМ. Системное программное обеспечение. Операционные системы, драйверы, утилиты, их назначение. Загрузка операционной системы.

Управление файловой системой. Файл, его размер, размещение на диске, имя файла, каталог, маршрут, манипулирование файлами. Функции операционных систем.

Графическая ОС Windows. Основные понятия. Оконный интерфейс. Рабочий стол, папка, документ. Система меню окна папки и работа с манипулятором «мышь». Окна и пиктограммы (значки). Формы представления значков и окон. Создание, копирование, перемещение, переименование и удаление файлов. Графический редактор. Калькулятор.

Текстовые редакторы и процессоры. ТП Microsoft Word. Основные функции текстового процессора. Редактирование и форматирование текста. Система меню текстового процессора. Открытие и сохранение текстового файла; перемещение курсора по тексту;

вставка и удаление символов, слов, строк; блочные операции – выделение блоков, копирование, перемещение, удаление; печать файла; поиск и замена в тексте; задание формата текстового документа; форматирование; проверка правописания.

Мастер презентаций MS PowerPoint. Основные понятия и приемы работы.

## **4.2. Содержание лекций**

#### **Очная форма обучения**

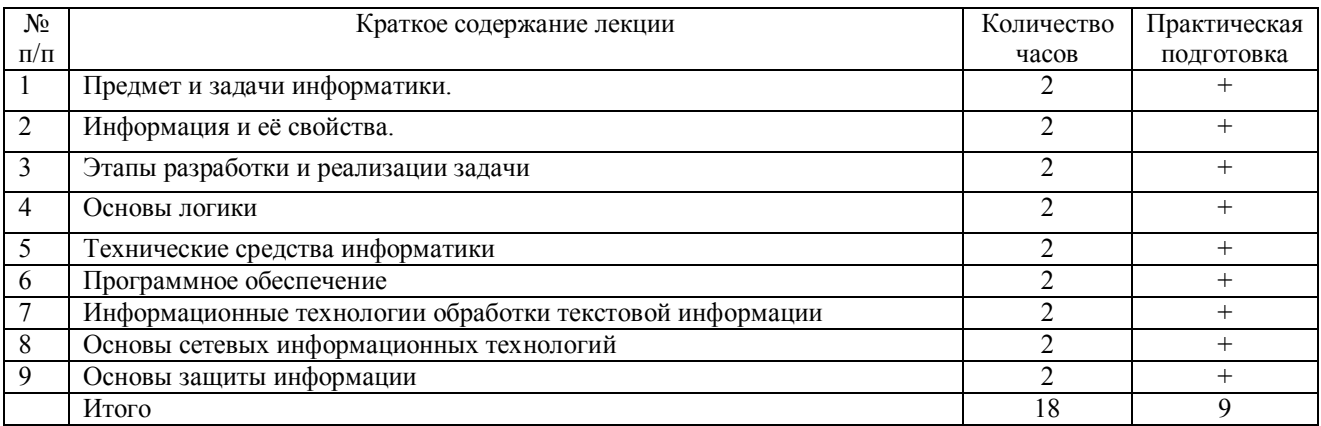

#### **Заочная форма обучения**

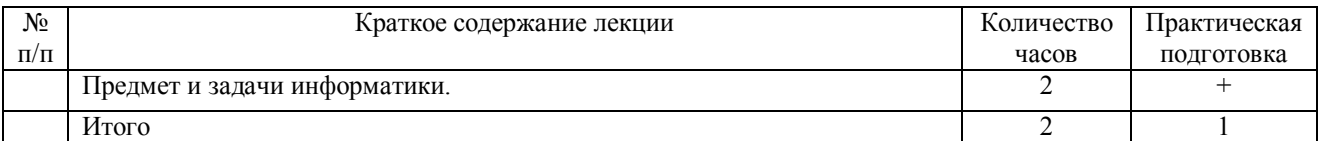

## **4.3. Содержание лабораторных занятий**

### **Очная форма обучения**

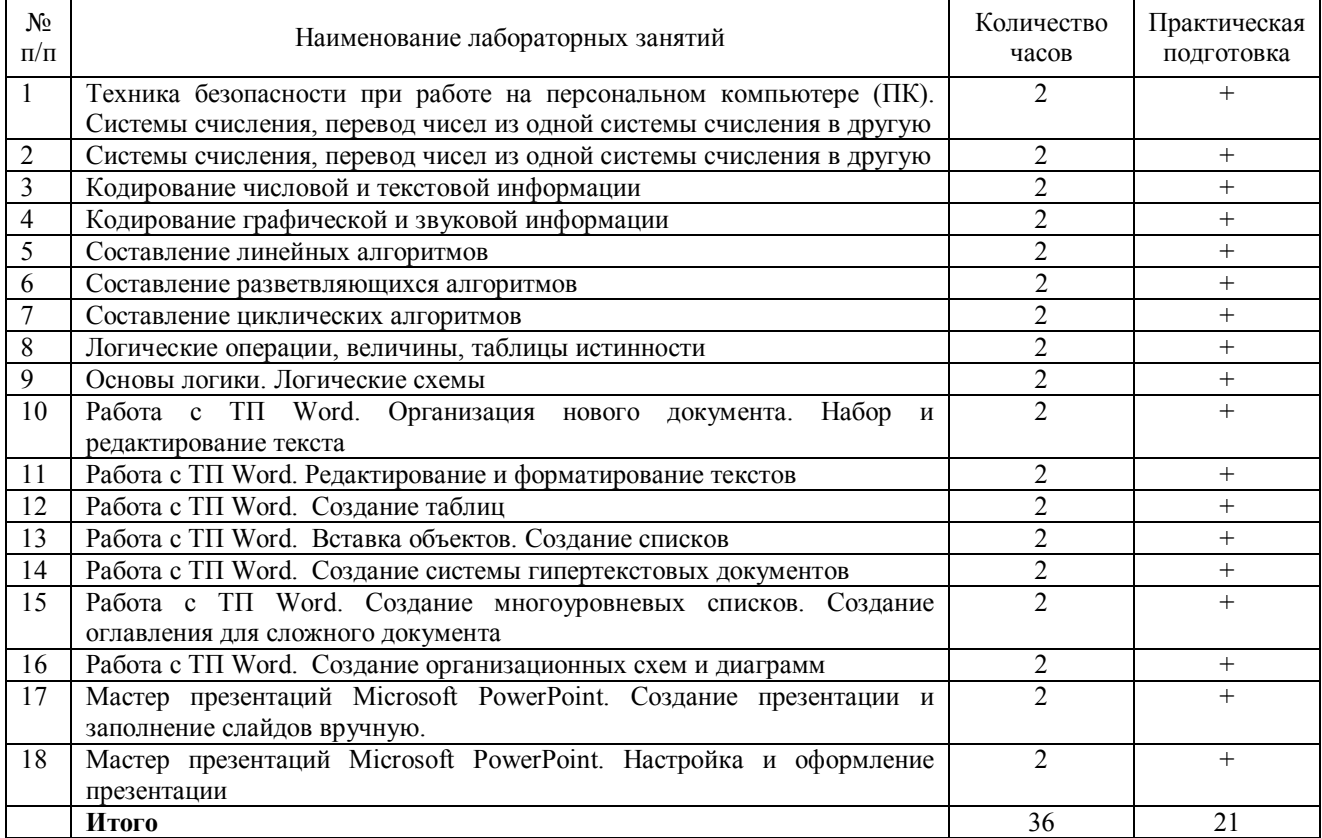

## **Заочная форма обучения**

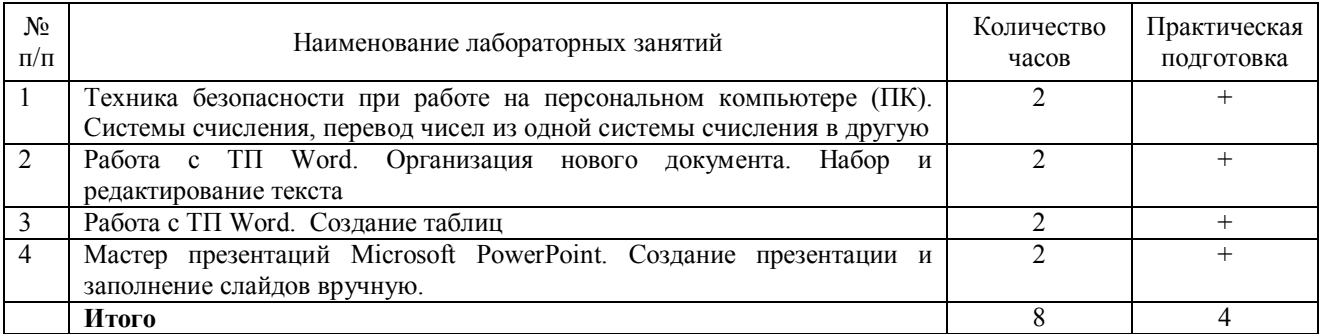

#### **4.4. Содержание практических занятий**

## Практические занятия не предусмотрены

## **4.5. Виды и содержание самостоятельной работы обучающихся**

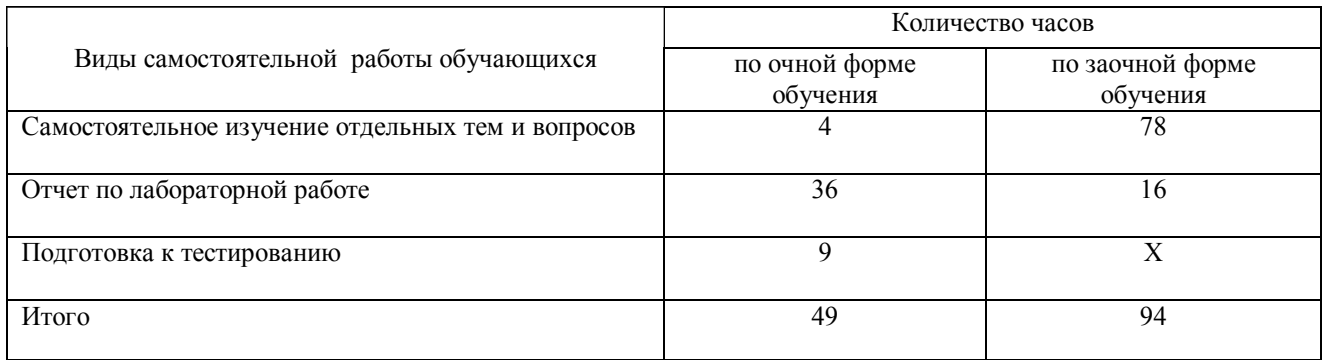

## **4.5.1. Виды самостоятельной работы обучающихся**

# **4.5.2. Содержание самостоятельной работы обучающихся**

## **Очная форма обучения**

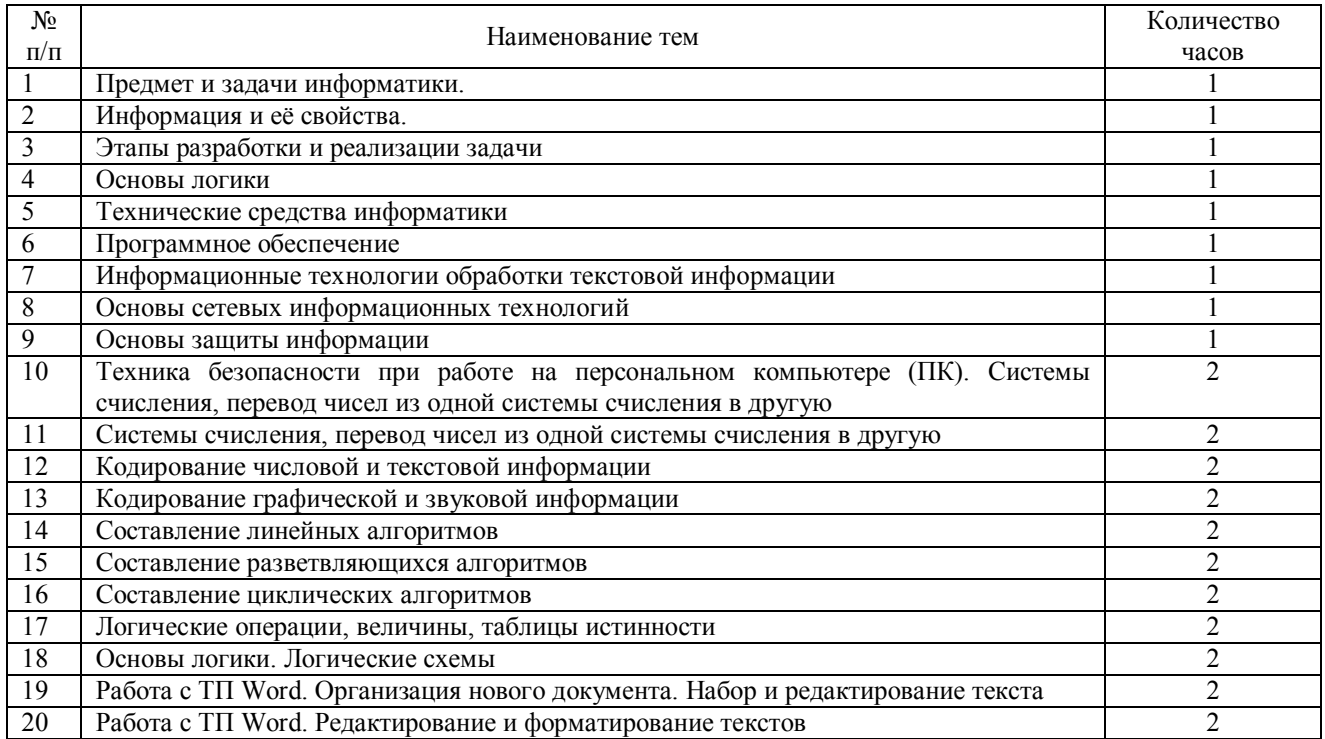

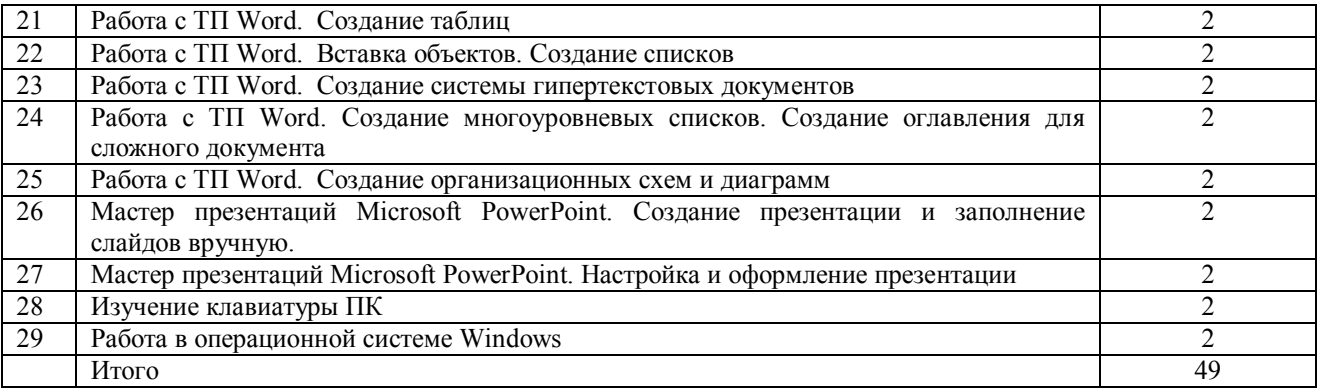

### **Заочная форма обучения**

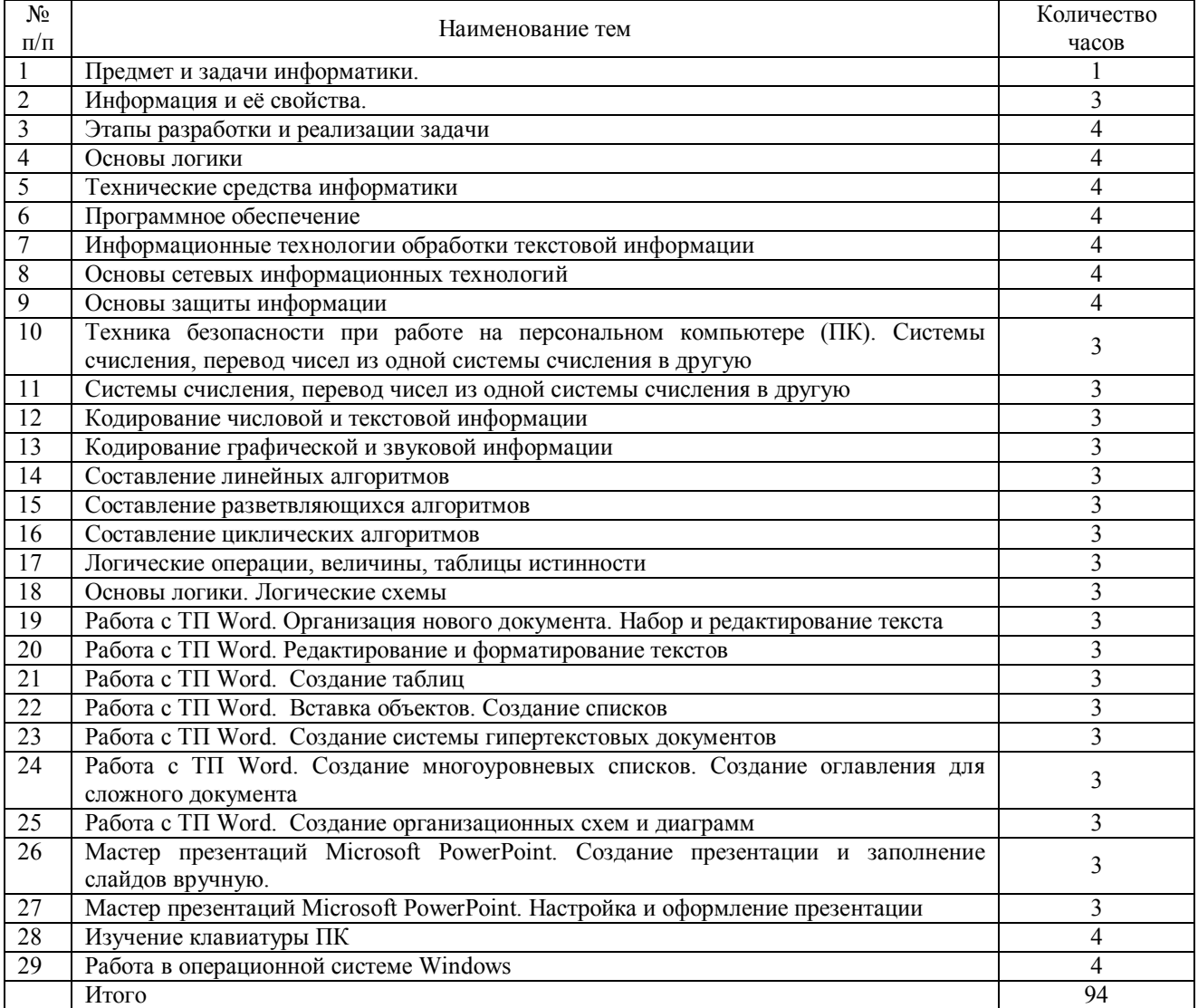

## **5. Учебно-методическое обеспечение самостоятельной работы обучающихся по дисциплине**

Учебно-методические разработки имеются в Научной Библиотеке ФГБОУ ВО Южно-Уральский ГАУ:

1. Информатика. Методические указания к лабораторным занятиям для обучающихся по направлению подготовки 36.03.02 Зоотехния, профиль Технология производства продуктов животноводства и птицеводства, уровень высшего образования – бакалавриат, квалификация – бакалавр, форма обучения очная/сост. Н.Р. Шталева, И.В. Береснева. – Троицк: Южно-Уральский ГАУ,2021. – 72 с.

Режим доступа: **http://nb.sursau.ru:8080/localdocs/ivm/01748.pdf**

Режим доступа: https://edu.sursau.ru/course/view.php?id=5979

2. Информатика. Методические рекомендации по организации самостоятельной работы для обучающихся по направлению подготовки 36.03.02 Зоотехния, профиль Технология производства продуктов животноводства и птицеводства, уровень высшего образования – бакалавриат, квалификация – бакалавр, форма обучения очная / сост. Н.Р. Шталева, И.В. Береснева. – Троицк: ФГБОУ ВО Южно-Уральский ГАУ, 2021. –21с.

Режим доступа: **http://nb.sursau.ru:8080/localdocs/ivm/01746.pdf**

Режим доступа: https://edu.sursau.ru/course/view.php?id=5979

3. Информатика. Методические указания к лабораторным занятиям для обучающихся по направлению подготовки 36.03.02 Зоотехния, профиль Технология производства продуктов животноводства и птицеводства, уровень высшего образования – бакалавриат, квалификация – бакалавр, форма обучения заочная/сост. Н.Р. Шталева, И.В. Береснева. – Троицк: Южно-Уральский ГАУ,2021. – 24

Режим доступа: **http://nb.sursau.ru:8080/localdocs/ivm/01749.pdf**

Режим доступа: https://edu.sursau.ru/course/view.php?id=5979

4. Информатика. Методические рекомендации по организации самостоятельной работы для обучающихся по направлению подготовки 36.03.02 Зоотехния для обучающихся по направлению подготовки 36.03.02 Зоотехния, профиль Технология производства продуктов животноводства и птицеводства, уровень высшего образования – бакалавриат, квалификация – бакалавр, форма обучения заочная / сост. Н.Р. Шталева, И.В. Береснева. – Троицк: ФГБОУ ВО Южно-Уральский ГАУ, 2021. –77с.

Режим доступа: **http://nb.sursau.ru:8080/localdocs/ivm/01747.pdf** Режим доступа: https://edu.sursau.ru/course/view.php?id=5979

### **6. Фонд оценочных средств для проведения промежуточной аттестации обучающихся по дисциплине**

Для установления соответствия уровня подготовки обучающихся требованиям ФГОС ВО разработан фонд оценочных средств для текущего контроля успеваемости и проведения промежуточной аттестации обучающихся по дисциплине. Фонд оценочных средств представлен в Приложении.

## **7. Основная и дополнительная учебная литература, необходимая для освоения дисциплины**

Основная и дополнительная учебная литература имеется в Научной библиотеке и электронной информационно-образовательной среде ФГБОУ ВО Южно-Уральский ГАУ.

#### **Основная:**

1. Вагазова, Г. И. Информатика : учебное пособие / Г. И. Вагазова, А. Х. Шагиева, И. Ш. Мадышев. — Казань : КГАВМ им. Баумана, 2019. — 205 с. — Текст : электронный // Лань : электронно-библиотечная система. — URL: https://e.lanbook.com/book/129428 (дата обращения: 15.05.2021). — Режим доступа: для авториз. пользователей.

2. Макаров, А. С. Информатика : учебное пособие / А. С. Макаров, Г. И. Вагазова, Н. Ю. Гарафутдинова. — Казань : КГАУ, 2019. — 316 с. — Текст : электронный // Лань : электронно-библиотечная система. — URL: https://e.lanbook.com/book/144258 (дата обращения: 15.05.2021). — Режим доступа: для авториз. пользователей.

#### **Дополнительная:**

3. Грошев А. С. Информатика [Электронный ресурс] / А.С. Грошев - М.|Берлин: Директ-Медиа, 2015 - 484 с. - Доступ к полному тексту с сайта ЭБС Университетская библиотека online: http://biblioclub.ru/index.php?page=book&id=428591

4. Ермакова А. Н. Информатика [Электронный ресурс] / А.Н. Ермакова; С.В.

Богданова - Ставрополь: Сервисшкола, 2013 - 184 с. - Доступ к полному тексту с сайта ЭБС Университетская библиотека online: http://biblioclub.ru/index.php?page=book&id=277483

5. Информатика : учебное пособие / Е.Н. Гусева, И.Ю. Ефимова, Р.И. Коробков и др. ; Магнитогорский государственный университет. – 4-е изд., стер. – Москва : Флинта, 2016. – 261 с. : ил. – Режим доступа: по подписке. – URL: http://biblioclub.ru/index.php?page=book&id=83542

## **8. Ресурсы информационно-телекоммуникационной сети «Интернет», необходимые для освоения дисциплины**

- 1. Единое окно доступа к учебно-методическим разработкам https://юургау.рф
- 2. ЭБС «Издательство «Лань» http://e.lanbook.com
- 3. ЭБС «Университетская библиотека online» http://biblioclub.ru
- 4. Научная электронная библиотека «eLIBRARY.ru»

#### **9. Методические указания для обучающихся по освоению дисциплины**

Учебно-методические разработки имеются в Научной библиотеке и электронной информационно-образовательной среде ФГБОУ ВО Южно-Уральский ГАУ.

1. Информатика. Методические указания к лабораторным занятиям для обучающихся по направлению подготовки 36.03.02 Зоотехния, профиль Технология производства продуктов животноводства и птицеводства, уровень высшего образования – бакалавриат, квалификация – бакалавр, форма обучения очная/сост. Н.Р. Шталева, И.В. Береснева. – Троицк: Южно-Уральский ГАУ,2021. – 72 с.

Режим доступа: **http://nb.sursau.ru:8080/localdocs/ivm/01748.pdf**

Режим доступа: https://edu.sursau.ru/course/view.php?id=5979

2. Информатика. Методические рекомендации по организации самостоятельной работы для обучающихся по направлению подготовки 36.03.02 Зоотехния, профиль Технология производства продуктов животноводства и птицеводства, уровень высшего образования – бакалавриат, квалификация – бакалавр, форма обучения очная / сост. Н.Р. Шталева, И.В. Береснева. – Троицк: ФГБОУ ВО Южно-Уральский ГАУ, 2021. –21с.

Режим доступа: **http://nb.sursau.ru:8080/localdocs/ivm/01746.pdf**

Режим доступа: https://edu.sursau.ru/course/view.php?id=5979

3. Информатика. Методические указания к лабораторным занятиям для обучающихся по направлению подготовки 36.03.02 Зоотехния, профиль Технология производства продуктов животноводства и птицеводства, уровень высшего образования – бакалавриат, квалификация – бакалавр, форма обучения заочная/сост. Н.Р. Шталева, И.В. Береснева. – Троицк: Южно-Уральский ГАУ,2021. – 24

Режим доступа: **http://nb.sursau.ru:8080/localdocs/ivm/01749.pdf**

Режим доступа: https://edu.sursau.ru/course/view.php?id=5979

4. Информатика. Методические рекомендации по организации самостоятельной работы для обучающихся по направлению подготовки 36.03.02 Зоотехния для обучающихся по направлению подготовки 36.03.02 Зоотехния, профиль Технология производства продуктов животноводства и птицеводства, уровень высшего образования – бакалавриат, квалификация – бакалавр, форма обучения заочная / сост. Н.Р. Шталева, И.В. Береснева. – Троицк: ФГБОУ ВО Южно-Уральский ГАУ, 2021. –77с.

Режим доступа: **http://nb.sursau.ru:8080/localdocs/ivm/01747.pdf** Режим доступа: https://edu.sursau.ru/course/view.php?id=5979

## **10. Информационные технологии, используемые при осуществлении образовательного процесса по дисциплине, включая перечень программного обеспечения и информационных справочных систем**

Информационно-справочная система Техэксперт №20/44 от 28.01.2020

– Электронный каталог Института ветеринарной медицины http://nb.sursau.ru:8080/cgi/zgate.exe?Init+IVM\_rus1.xml.simpl\_IVM1.xsl+rus.

Программное обеспечение:

 Microsoft Office Basic 2007 Ofc Pro Tri (MLK) OEM Sofware S 55-02293 (срок действия – Бессрочно)

 $-$  Windows XP Home Edition OEM Sofware № 09-0212 X12-53766 (срок действия – Бессрочно)

 MyTestXPRo 11.0 № А0009141844/165/44 от 04.07.2017 г. (срок действия – Бессрочно)

– Антивирус Kaspersky Endpoint Security № 10593/135/44 от 20.06.2018 г., №20363/166/44 от 21.05.2019 г.

 Google Chrome. Веб-браузер. Свободно распространяемое ПО (Бесплатное программное обеспечение)

- Moodle. Система управления обучением. Свободно распространяемое ПО (GNU General Public License)

## **11. Материально-техническая база, необходимая для осуществления образовательного процесса по дисциплине**

Учебные аудитории для проведения занятий, предусмотренных программой, оснащенные оборудованием и техническими средствами обучения

1. Учебная аудитория № 420, оснащенная оборудованием и техническими средствами для выплнения лабораторных работ;

2. Аудитория № 420, оснащенная мультимедийным комплексом, компьютерной техникой.

Помещения для самостоятельной работы обучающихся

3. Помещение № 420 для самостоятельной работы, оснащенное компьютерной техникой с подключением к сети «Интернет».

Перечень оборудования и технических средств обучения

Перечень основного оборудования:

Ноутбук Lenovo G570

Проектор ViewSonic 5211.

Системный блок Intel Pentium .

Монитор GLG Коммуникатор

Доска аудиторная

Клавиатура

Мышь

**Приложение** 

## **ФОНД ОЦЕНОЧНЫХ СРЕДСТВ**

для текущего контроля успеваемости и проведения промежуточной аттестации обучающихся

# **СОДЕРЖАНИЕ ПРИЛОЖЕНИЯ**

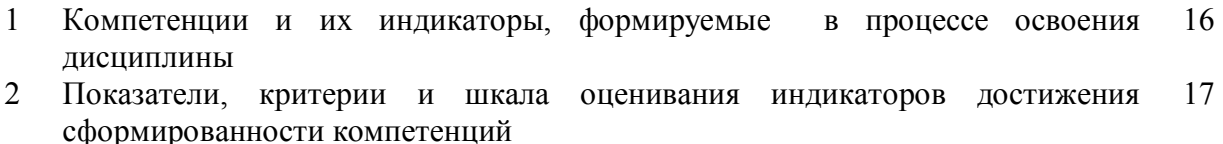

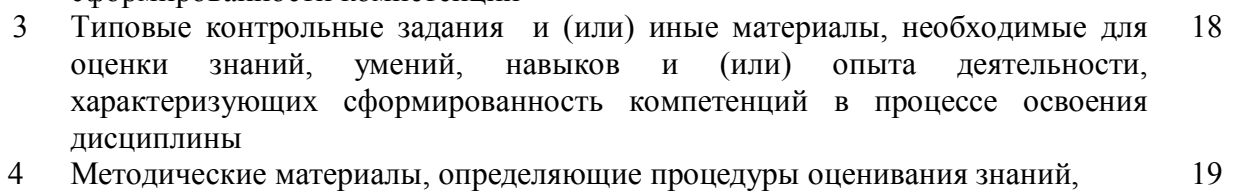

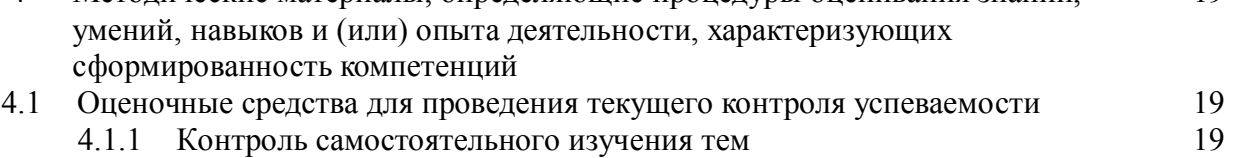

- 
- 4.1.2 Отчет по лабораторной работе 21 4.1.3 Тестирование
- 4.2 Процедуры и оценочные средства для проведения промежуточной аттестации 32  $4.2.1$  Зачет

## **1. Компетенции и их индикаторы, формируемые в процессе освоения дисциплины**

УК-1. Способен осуществлять поиск, критический анализ и синтез информации, применять системный подход для решения поставленных задач.

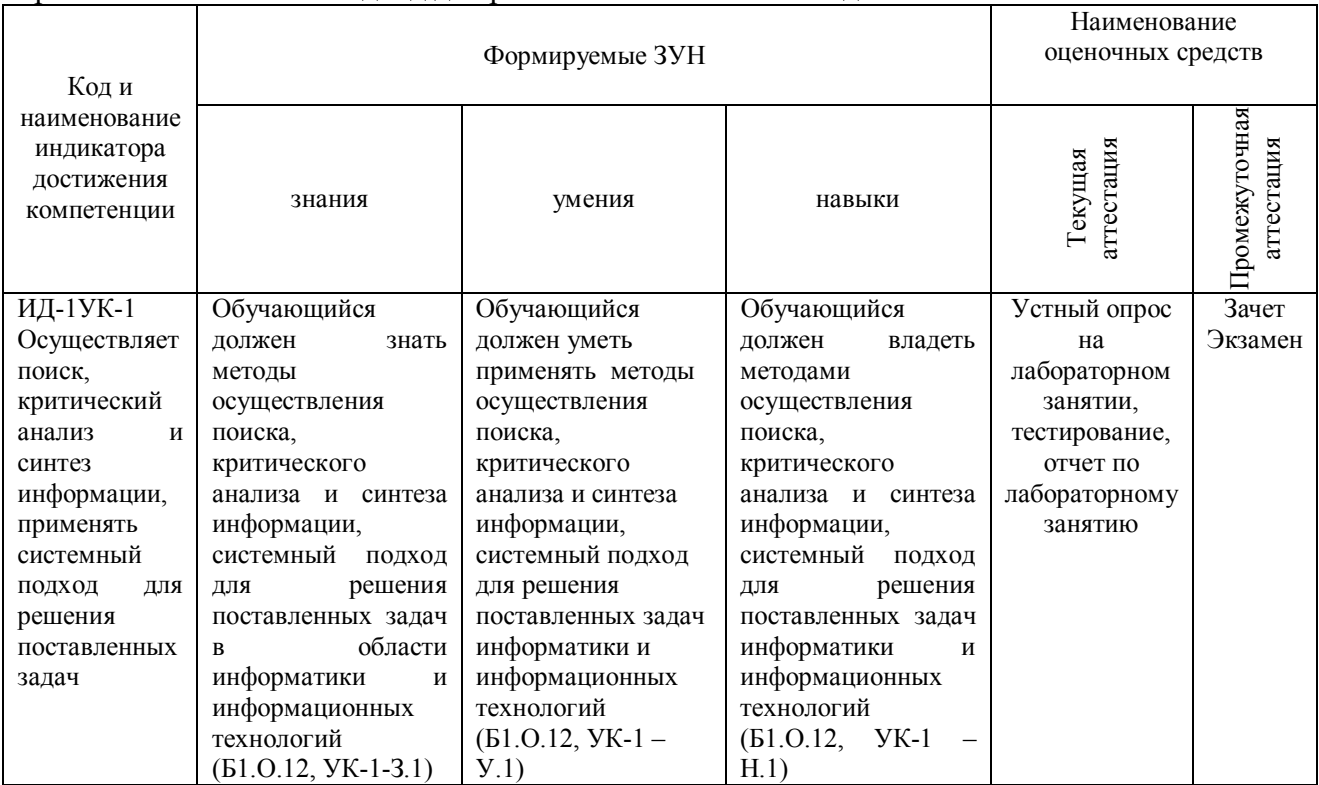

ОПК-5. Способен оформлять документацию с использованием специализированных баз данных в профессиональной деятельности

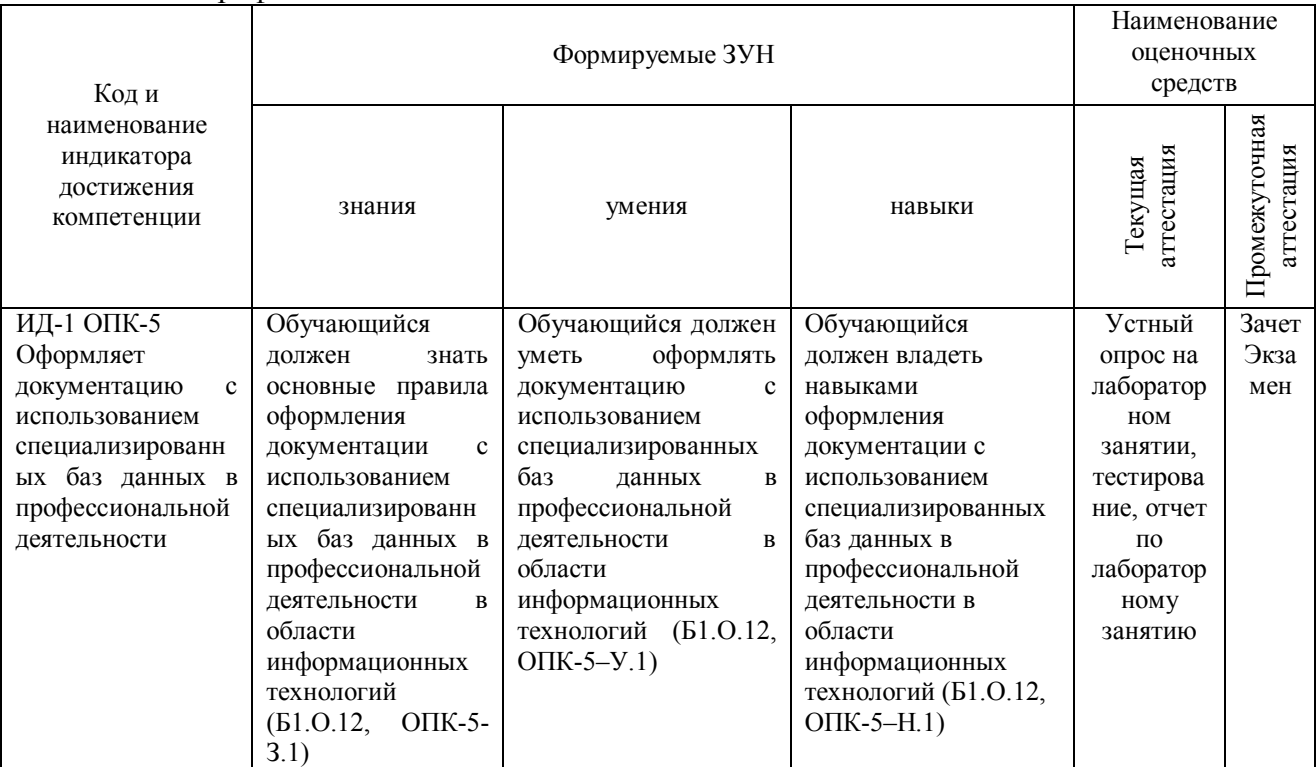

# **2. Показатели, критерии и шкала оценивания индикаторов достижения компетенций**

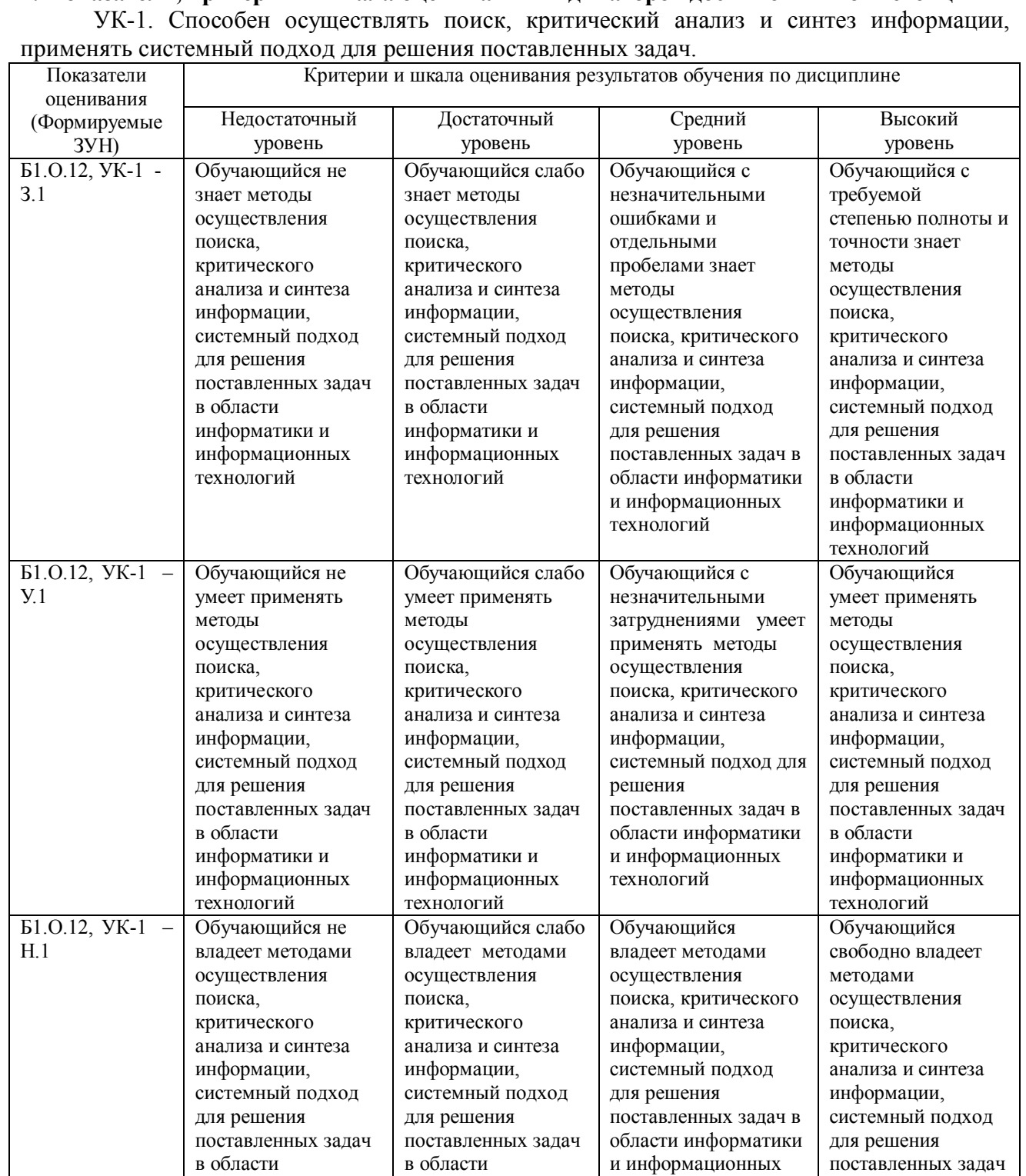

### ОПК-5. Способен оформлять документацию с использованием специализированных баз данных в профессиональной деятельности

технологий

в области информатики и информационных технологий

информатики и информационных технологий

информатики и информационных технологий

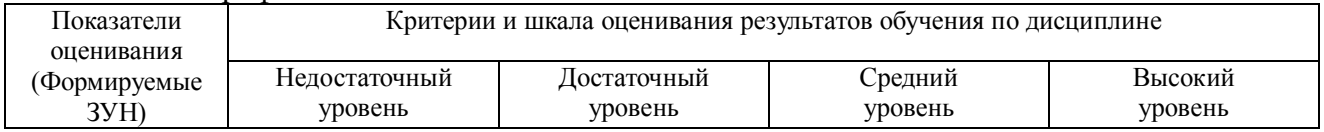

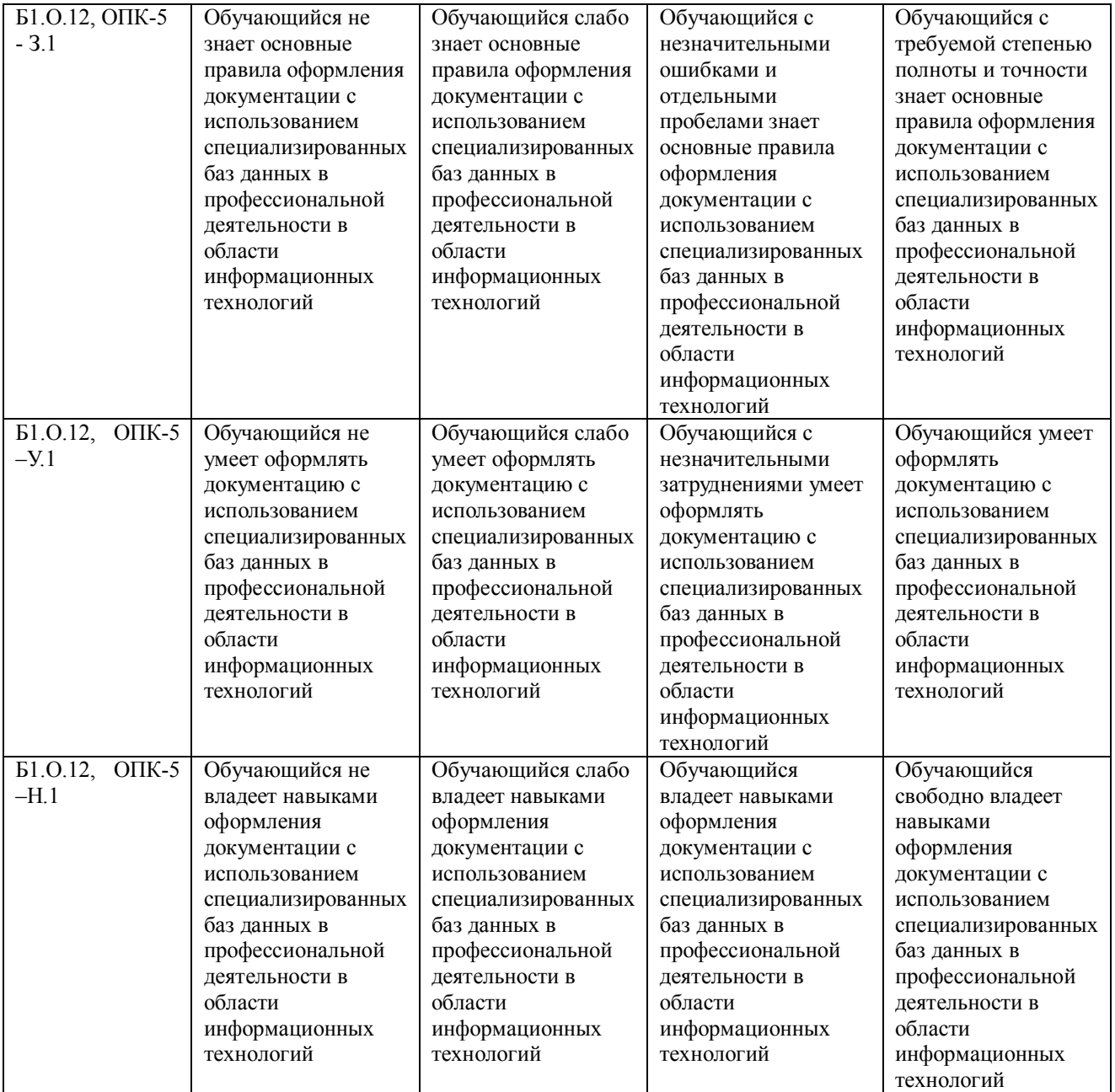

### **3. Типовые контрольные задания и (или) иные материалы, необходимые для оценки знаний, умений, навыков и (или) опыта деятельности, характеризующих сформированность компетенций в процессе освоения дисциплины**

Типовые контрольные задания и материалы, необходимые для оценки знаний, умений и навыков, содержатся в учебно-методических разработках, приведенных ниже.

1. Информатика. Методические указания к лабораторным занятиям для обучающихся по направлению подготовки 36.03.02 Зоотехния, профиль Технология производства продуктов животноводства и птицеводства, уровень высшего образования – бакалавриат, квалификация – бакалавр, форма обучения очная/сост. Н.Р. Шталева, И.В. Береснева. – Троицк: Южно-Уральский ГАУ,2021. – 72 с.

Режим доступа: **http://nb.sursau.ru:8080/localdocs/ivm/01748.pdf**

Режим доступа: https://edu.sursau.ru/course/view.php?id=5979

2. Информатика. Методические рекомендации по организации самостоятельной работы для обучающихся по направлению подготовки 36.03.02 Зоотехния, профиль Технология производства продуктов животноводства и птицеводства, уровень высшего образования –

бакалавриат, квалификация – бакалавр, форма обучения очная / сост. Н.Р. Шталева, И.В. Береснева. – Троицк: ФГБОУ ВО Южно-Уральский ГАУ, 2021. –21с.

Режим доступа: **http://nb.sursau.ru:8080/localdocs/ivm/01746.pdf**

Режим доступа: https://edu.sursau.ru/course/view.php?id=5979

3. Информатика. Методические указания к лабораторным занятиям для обучающихся по направлению подготовки 36.03.02 Зоотехния, профиль Технология производства продуктов животноводства и птицеводства, уровень высшего образования – бакалавриат, квалификация – бакалавр, форма обучения заочная/сост. Н.Р. Шталева, И.В. Береснева. – Троицк: Южно-Уральский ГАУ,2021. – 24

Режим доступа: **http://nb.sursau.ru:8080/localdocs/ivm/01749.pdf** Режим доступа: https://edu.sursau.ru/course/view.php?id=5979

4. Информатика. Методические рекомендации по организации самостоятельной работы для обучающихся по направлению подготовки 36.03.02 Зоотехния для обучающихся по направлению подготовки 36.03.02 Зоотехния, профиль Технология производства продуктов животноводства и птицеводства, уровень высшего образования – бакалавриат, квалификация – бакалавр, форма обучения заочная / сост. Н.Р. Шталева, И.В. Береснева. – Троицк: ФГБОУ ВО Южно-Уральский ГАУ, 2021. –77с.

Режим доступа: **http://nb.sursau.ru:8080/localdocs/ivm/01747.pdf** Режим доступа: https://edu.sursau.ru/course/view.php?id=5979

.

## **4 Методические материалы, определяющие процедуры оценивания знаний, умений, навыков и опыта деятельности, характеризующих сформированность компетенций**

В данном разделе представлены методические материалы, определяющие процедуры оценивания знаний, умений, навыков и опыта деятельности, характеризующих базовый этап формирования компетенций по дисциплине Информатика, приведены применительно к каждому из используемых видов текущего контроля успеваемости и промежуточной аттестации обучающихся.

## **4.1 Оценочные средства для проведения текущего контроля успеваемости в процессе практической подготовки**

### **4.1.1 Самостоятельное изучение тем**

Контроль самостоятельного изучения тем проводится в часы контроля самостоятельной работы обучающихся. Темы и вопросы занятий сообщаются заранее. Ответ оценивается оценкой «отлично», «хорошо», «удовлетворительно» или «неудовлетворительно».

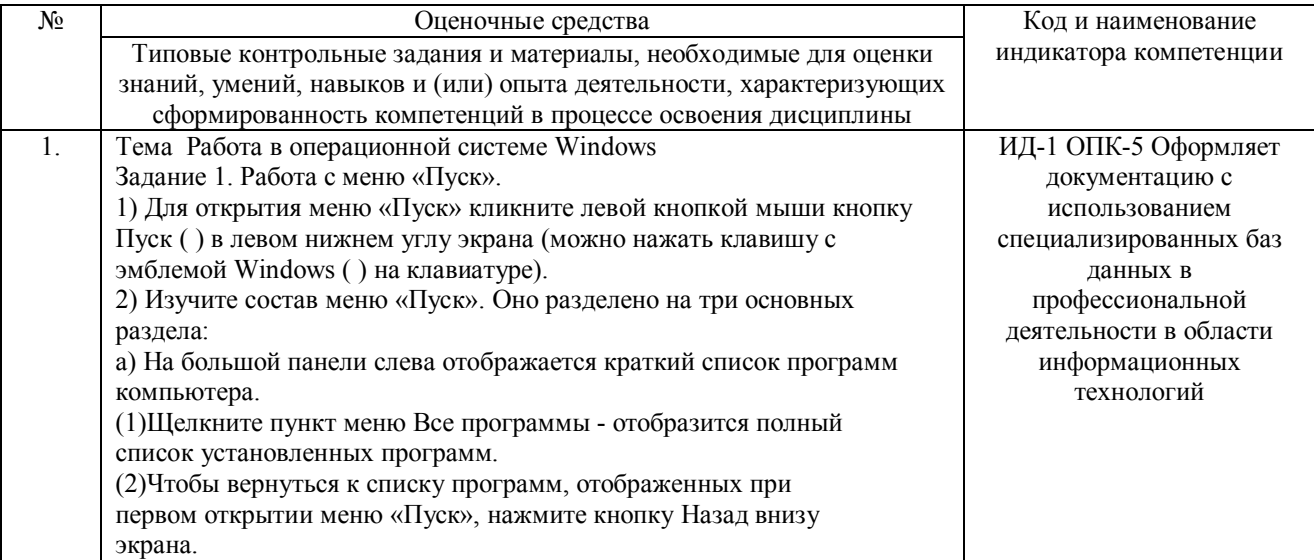

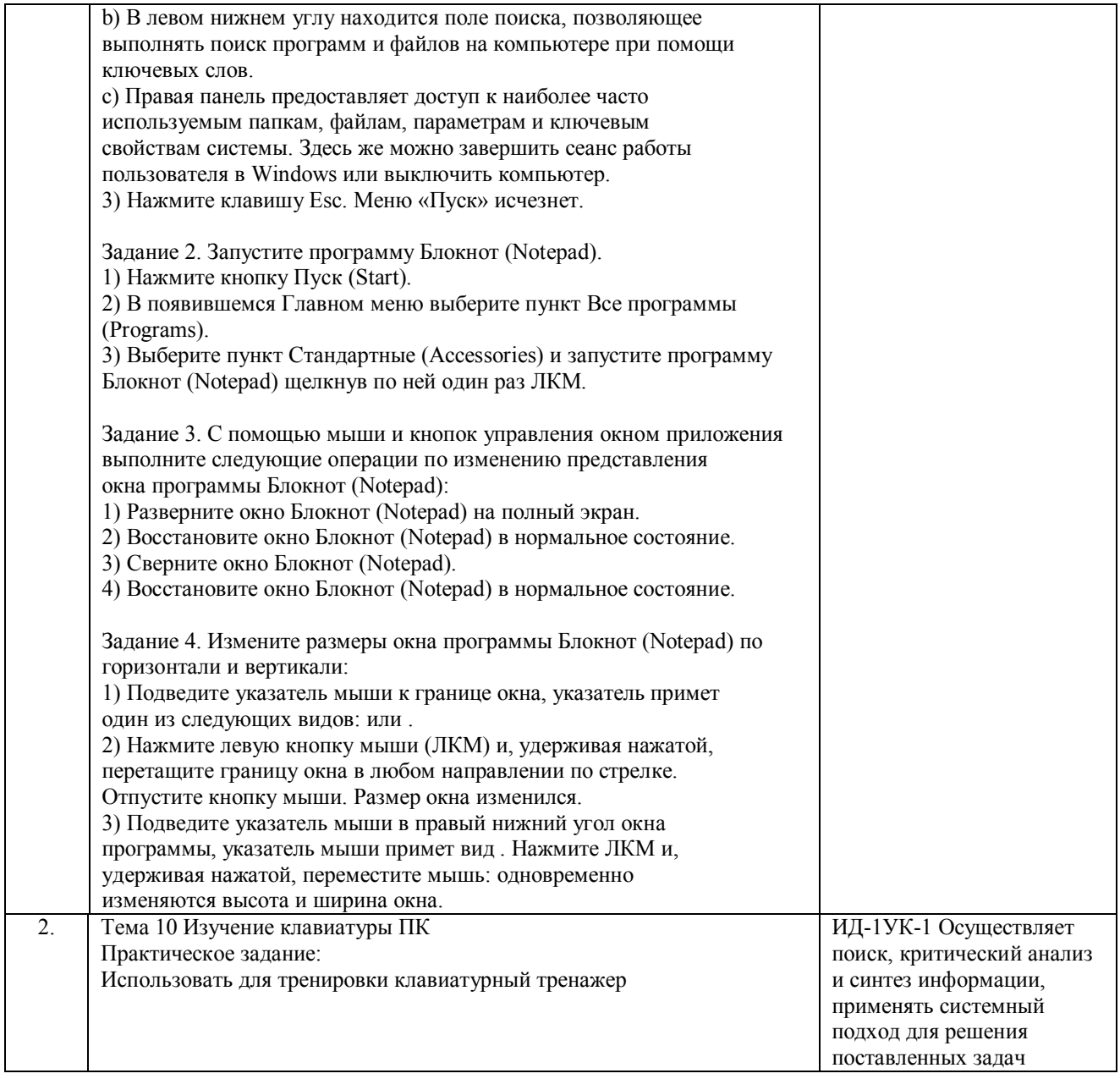

Критерии оценки ответа доводятся до сведения обучающихся в начале занятий. Оценка объявляется обучающемуся непосредственно после устного ответа.

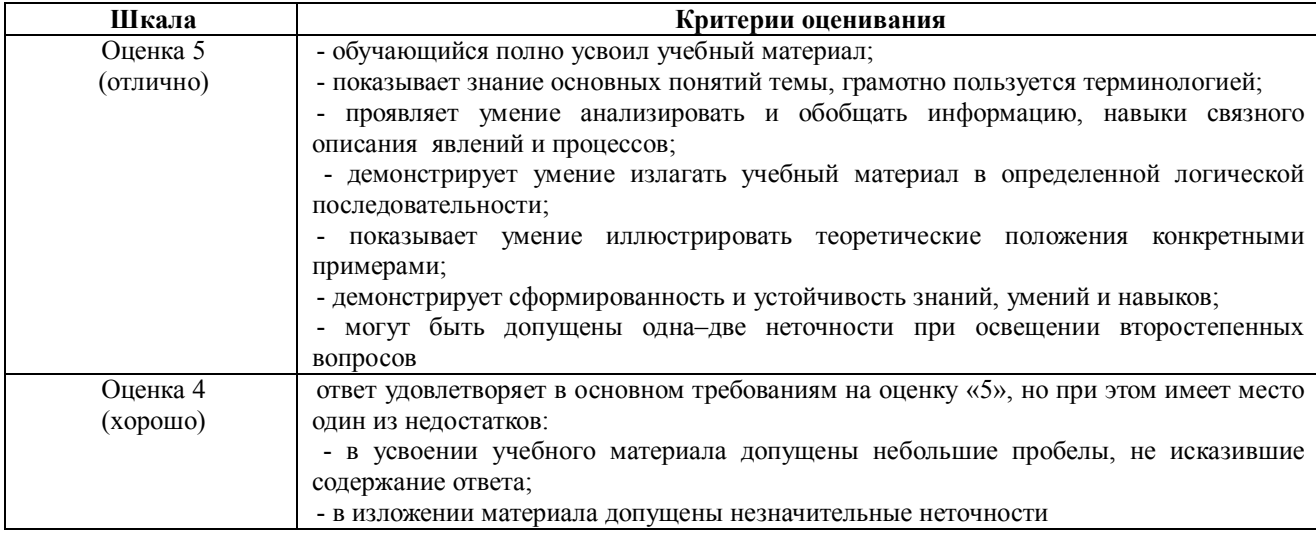

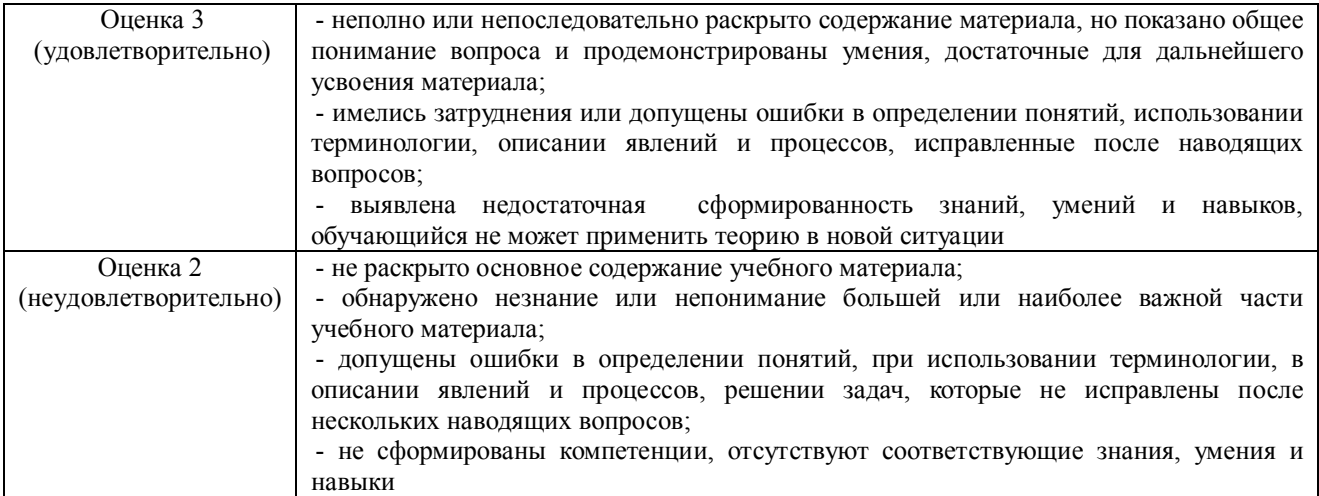

#### 4.1.2 Отчет по лабораторной работе

Отчет по лабораторной работе используется для оценки качества освоения обучающимся основной профессиональной образовательной программы по отдельным темам дисциплины. Отчет оценивается оценкой «отлично», «хорошо», «удовлетворительно» или «неудовлетворительно».

Отчет по лабораторной работе представляется в виде письменной работы или в виде файла, содержащего решение рассмотренных на занятии примеров и выполнение упражнений для самостоятельной работы.

Содержание отчета и критерии оценки ответа доводятся до сведения обучающихся в начале занятий. Оценка объявляется обучающемуся непосредственно после сдачи отчета.

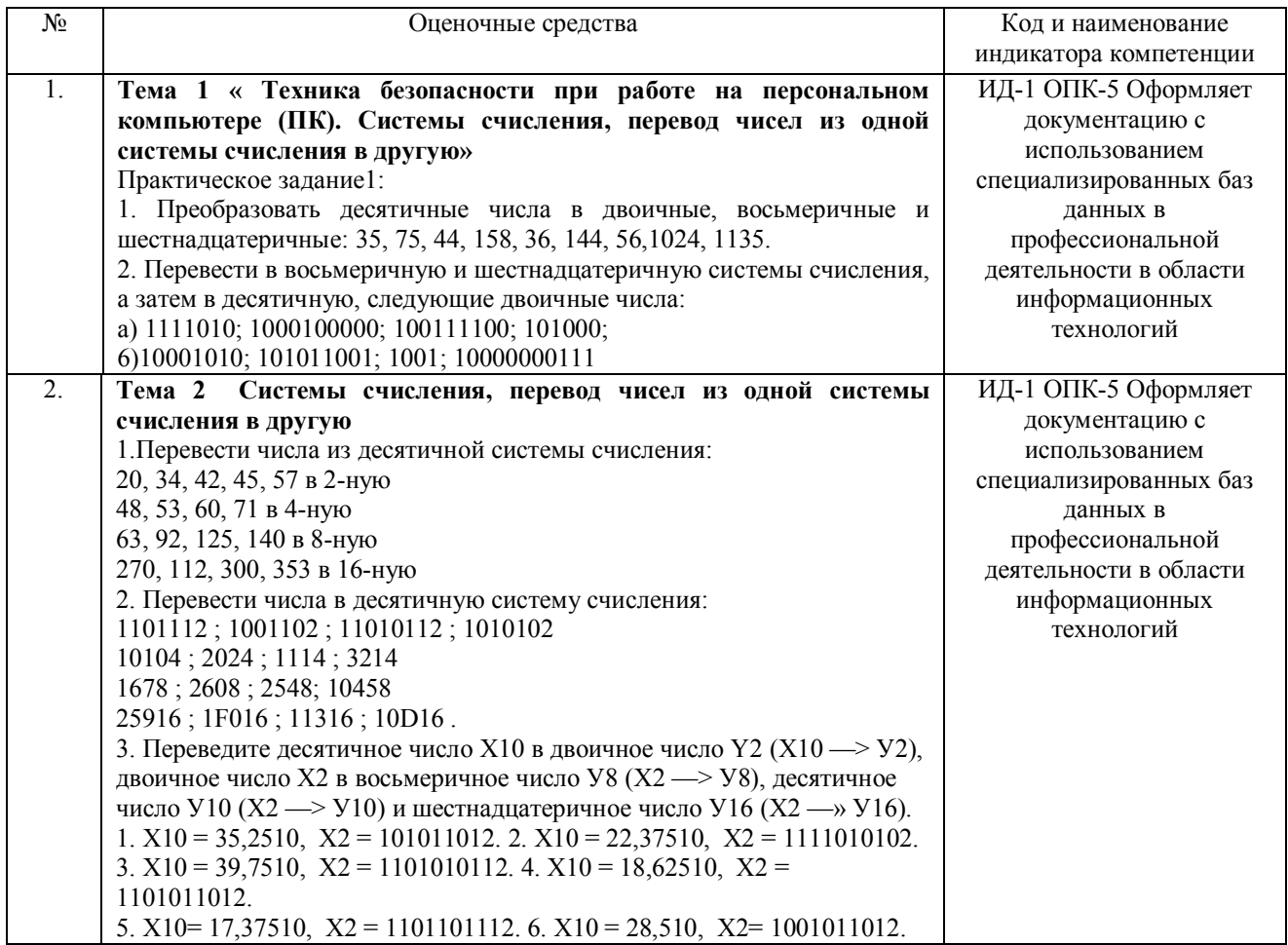

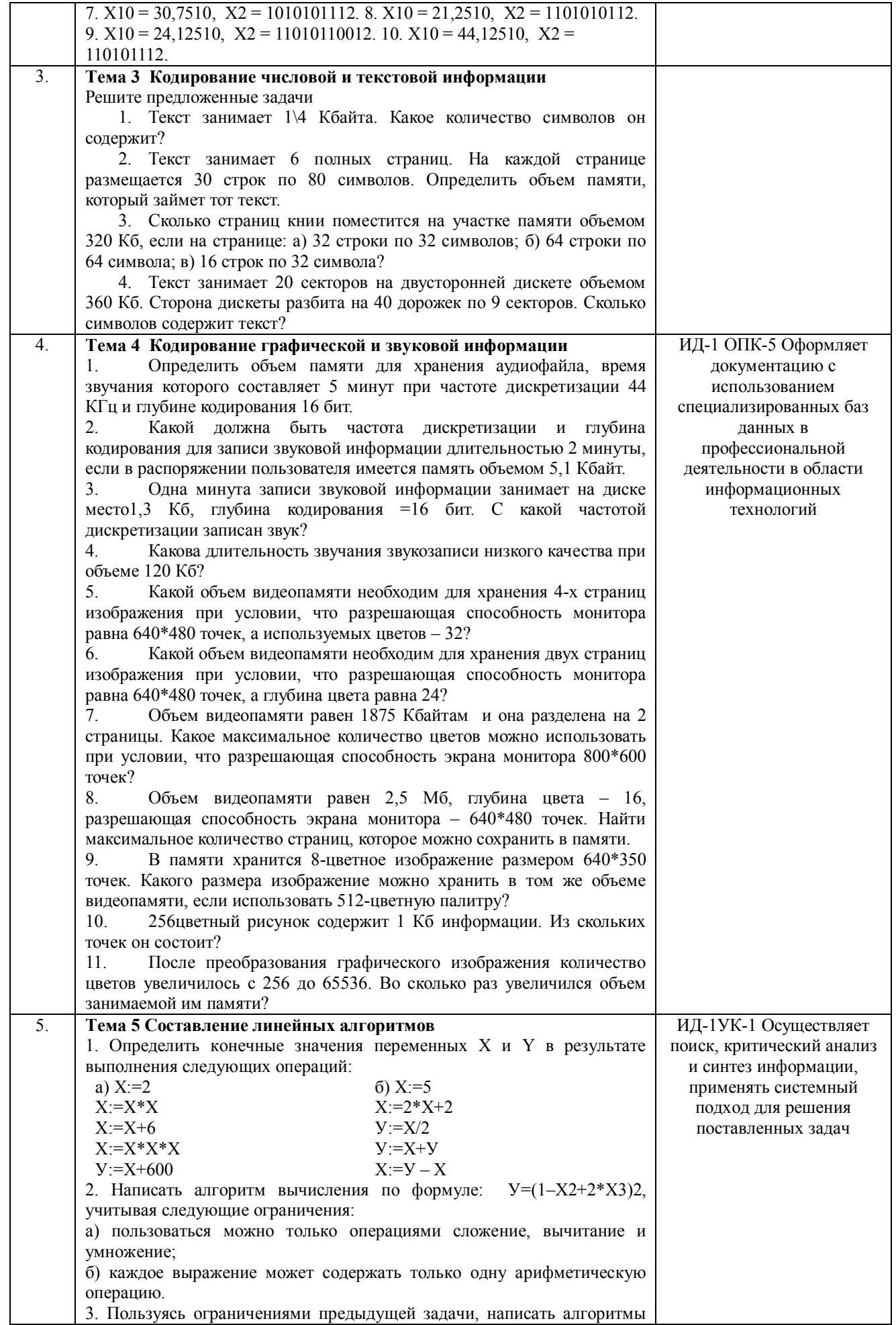

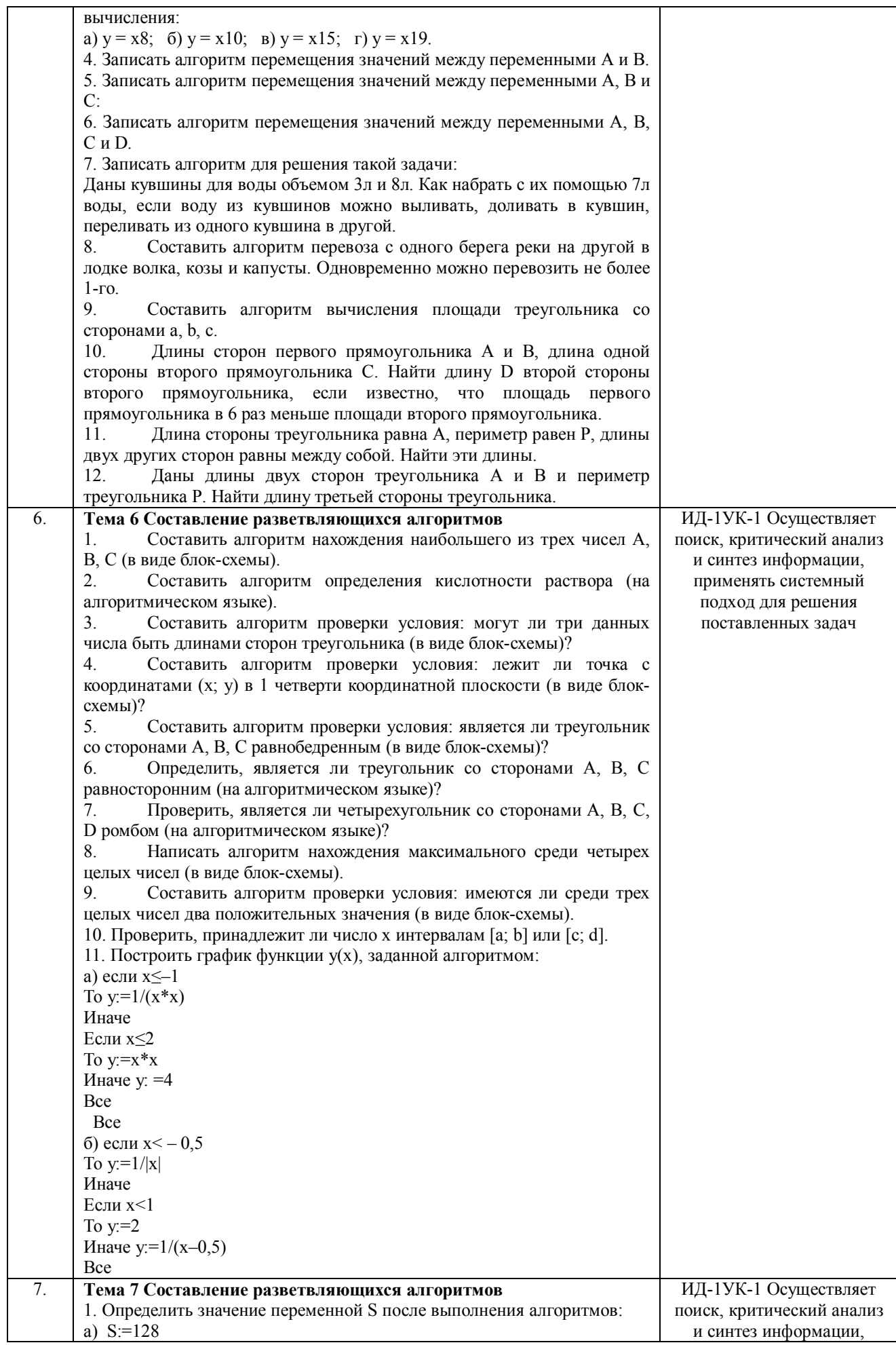

для I от 1 до 4 повторять применять системный Нц подход для решения  $S = S - 3$ поставленных задач Кц  $6) S := 0$ для I от 1 до 2 повторять нц для і от 2 до 3 повторять HЦ  $S:=I+j$ Кц Кц 2. Определить значение переменной S после выполнения алгоритмов: a)  $S:=l$ ;  $a:=l$ для I от 1 до 3 повторять HЦ  $S:=S+I^*(I+I)^*a$  $a:=a+2$ КЦ б) для I от 1 до 3 повторять  $HII$  $S=0$ для і от 2 до 2 повторять НЦ  $S:=I+i$ Кц Кц 3. Определить значение переменной S после выполнения алгоритмов: a)  $S:=0$ : i:=0: i:=1 пока і<3, повторять  $HII$  $i:=i+1$  $S:=S+i*j$ Кц  $6) I:=1; S:=0$ пока I >1, повторять НЦ  $S:=S+1/I$  $I:=I-1$ Кц 4. Определить значение переменной S после выполнения алгоритмов: a)  $S:=0$ ; i:=1; j:=15 пока і<ј, повторять НЦ  $S:=S+i*<sub>i</sub>$  $i:=i+1$  $i := i-1$ Кц  $6$ ) a:=1; b:=1 пока а+b<10. повторять  $HII$  $a:=a+1$  $b:=b+a$ Кн  $S = a + b$ 5. Найти сумму первых N натуральных чисел. 6. Найти сумму первых N четных натуральных чисел. 7. Найти сумму первых N нечетных натуральных чисел. 8. Последовательно вводятся N целых чисел. Найти сумму всех положительных из них.  $9<sub>1</sub>$ Последовательно вводятся N целых чисел. Найти количество всех отрицательных среди них. 10. Получить первые N чисел Фибоначчи: a1=a2=1; a3=a1+a2=2;  $a4=a2+a3=3$   $\mu$  T.  $\pi$ . 11. Последовательно вводятся N целых чисел. Найти ИХ

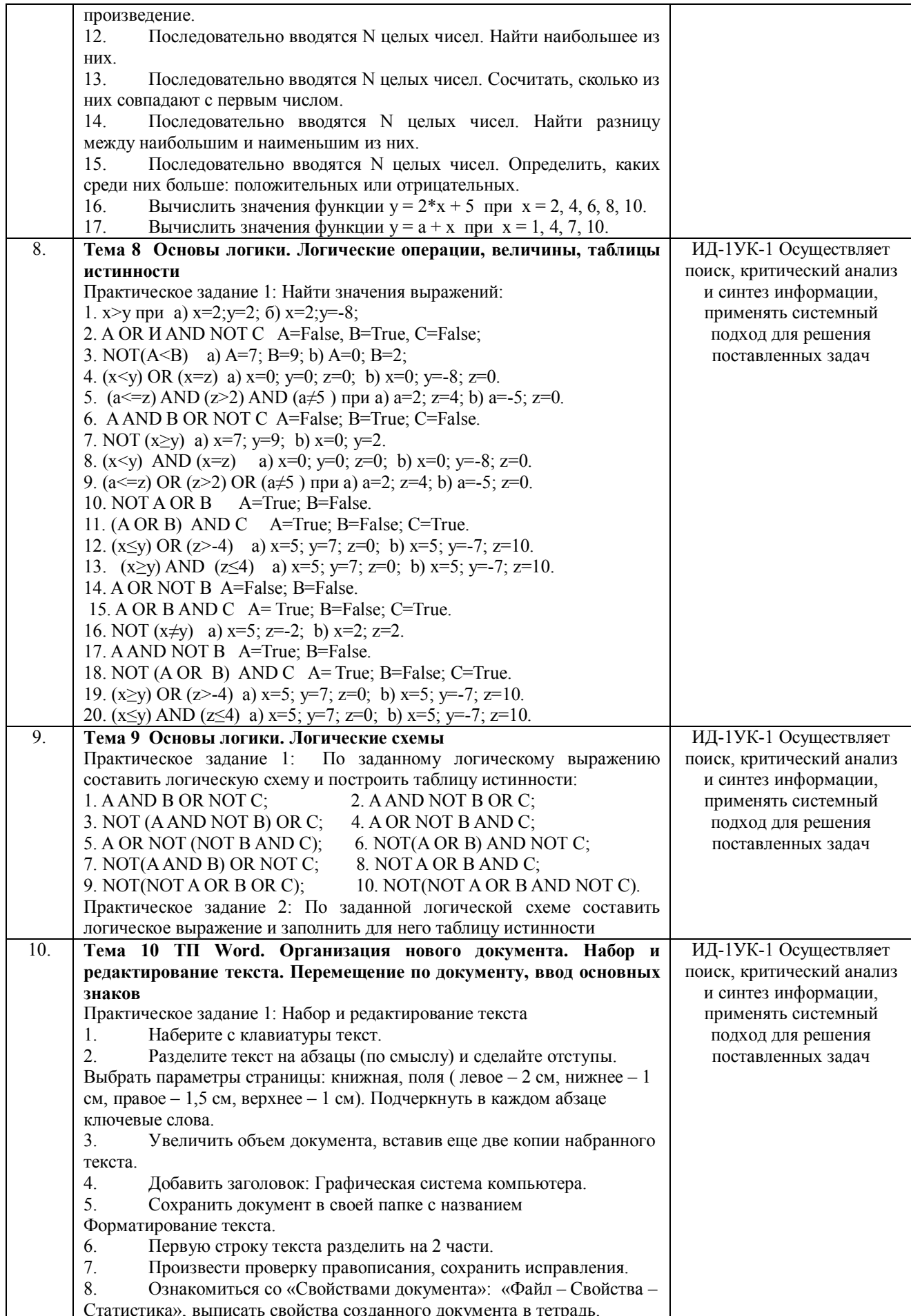

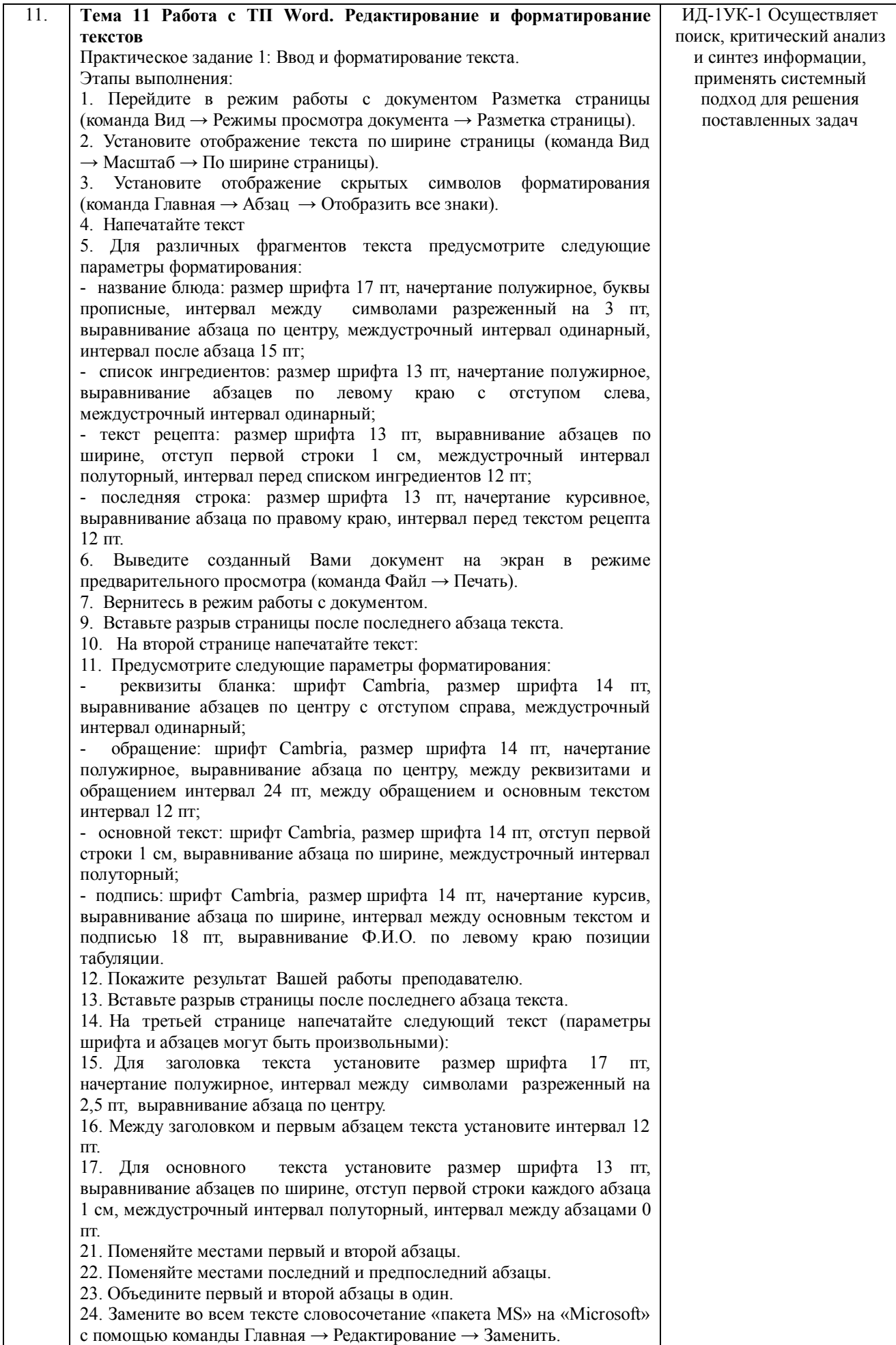

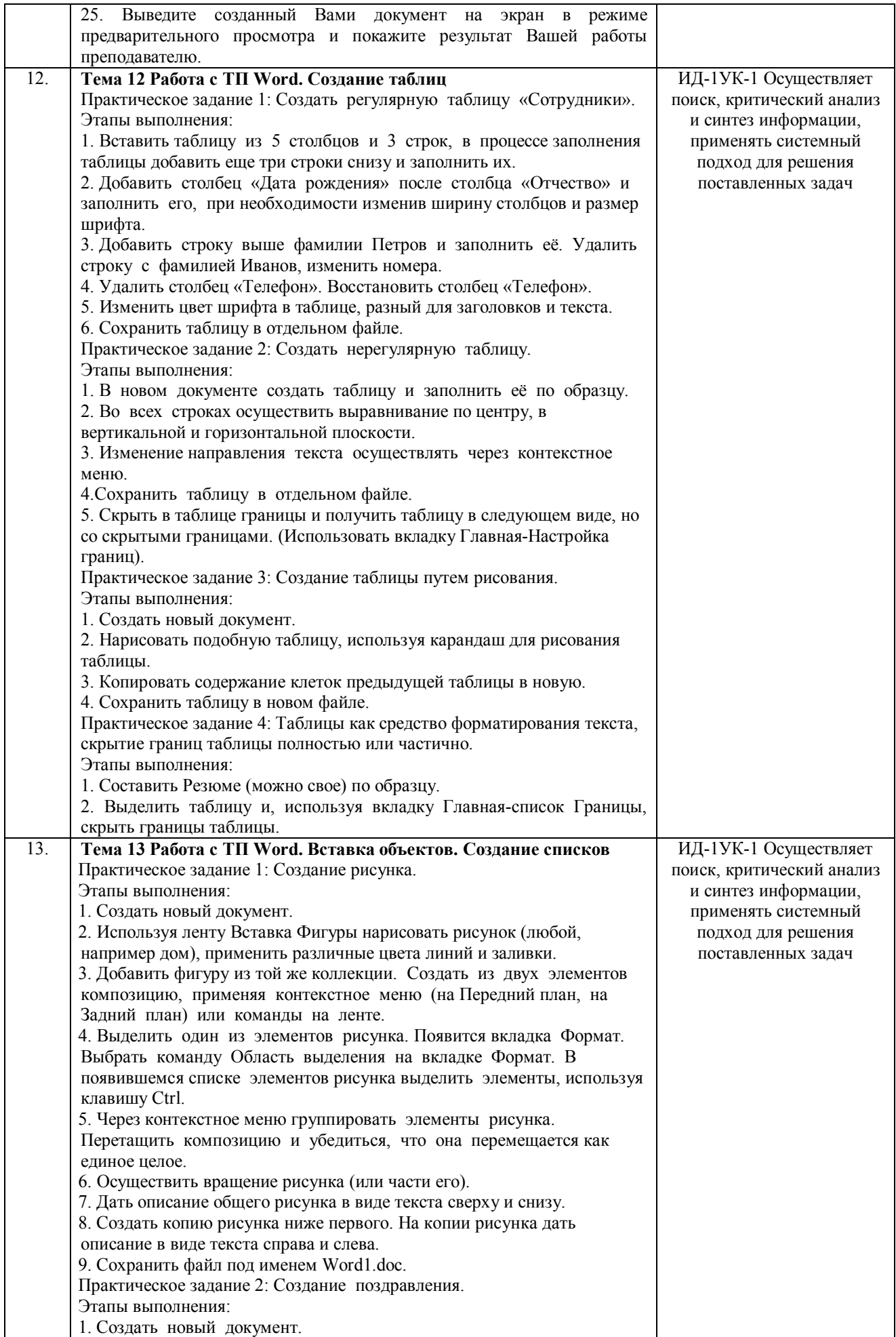

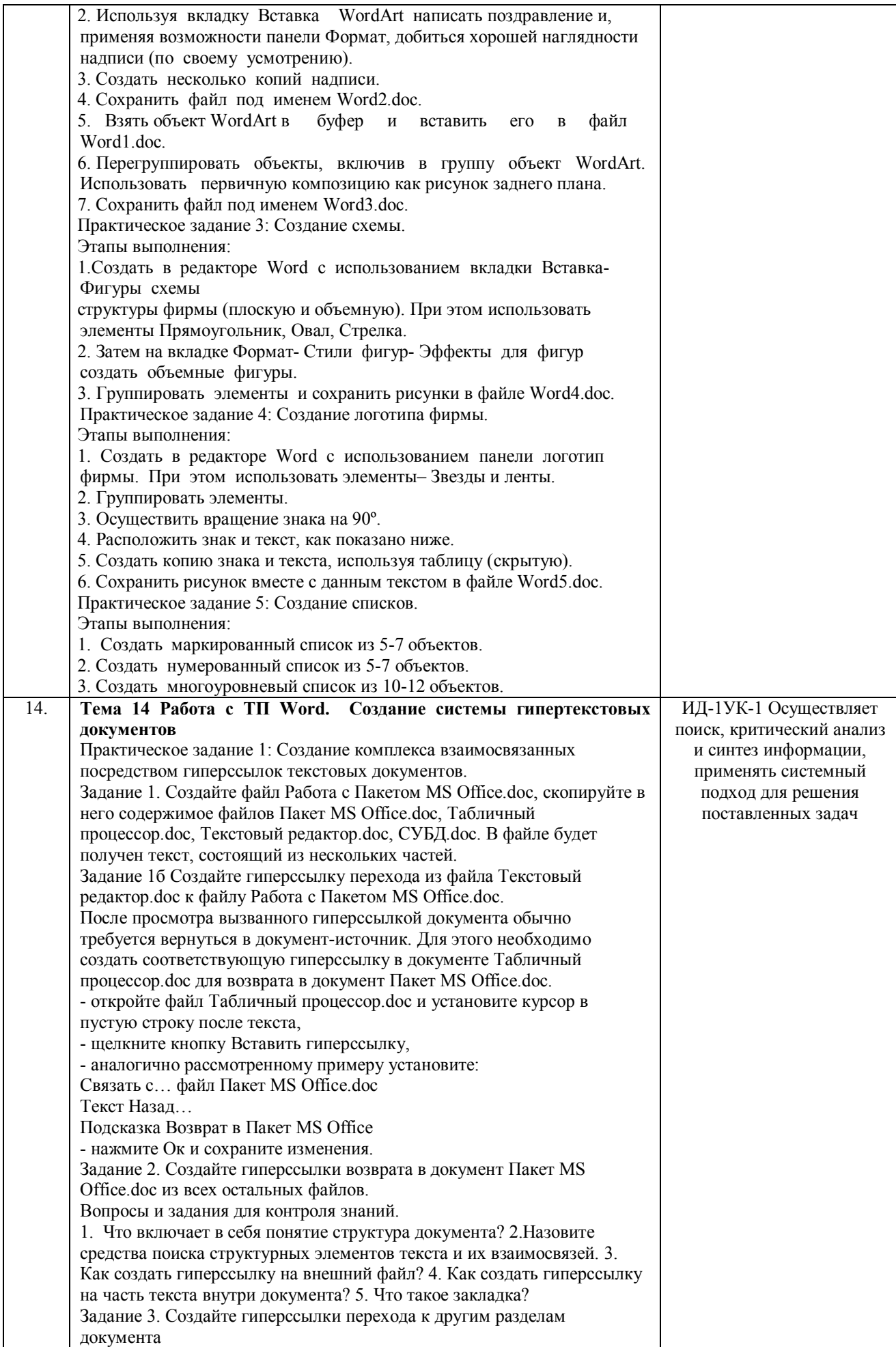

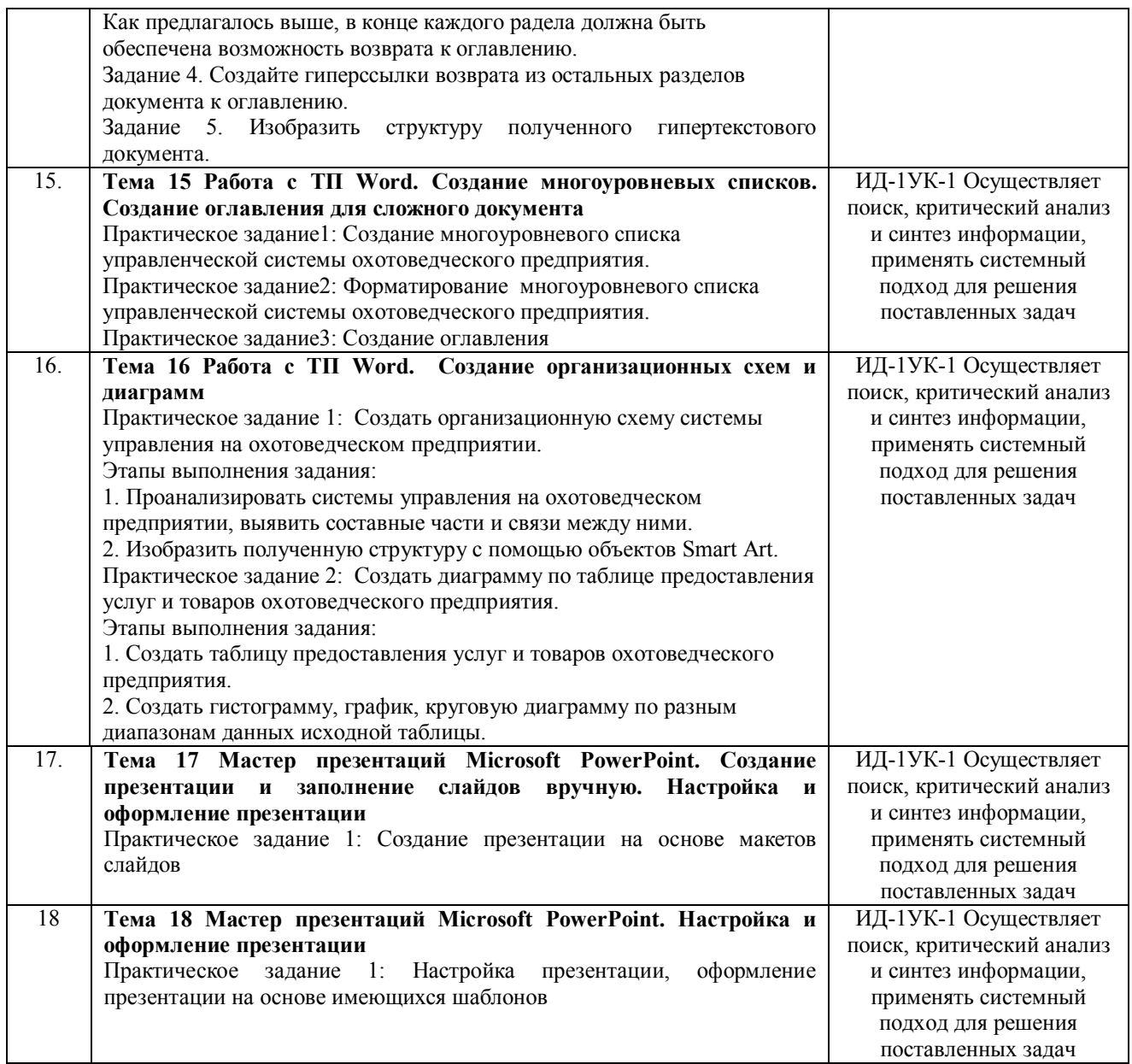

# Шкала и критерии оценивания

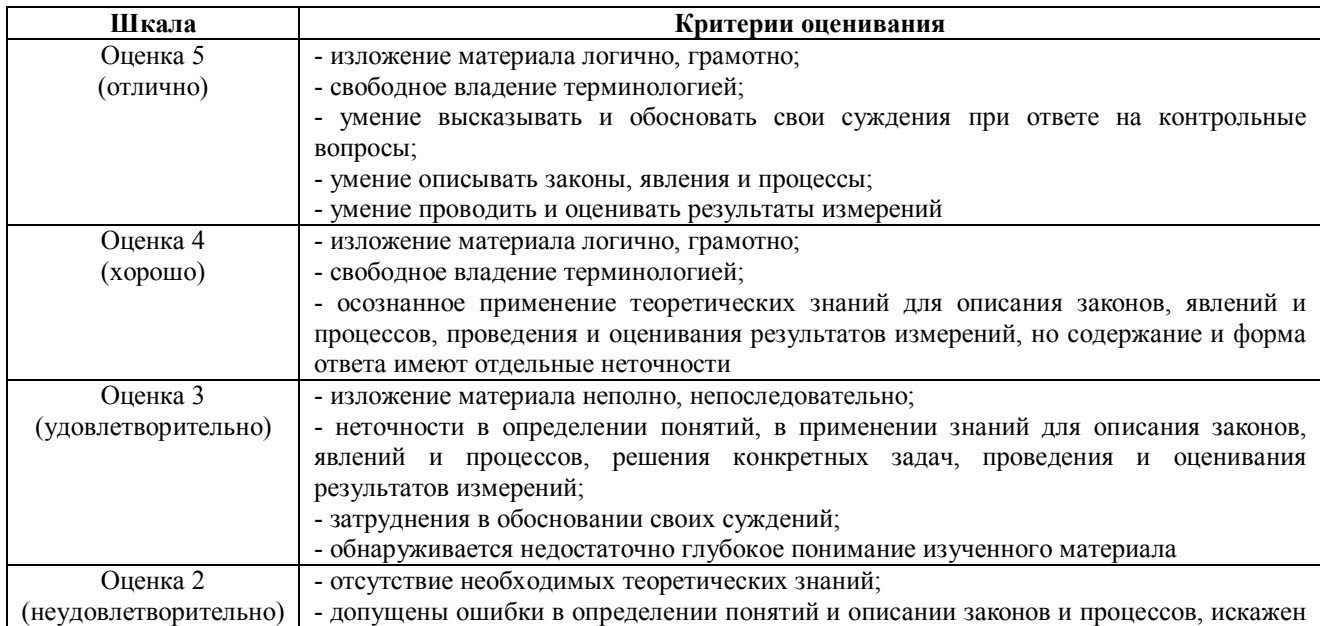

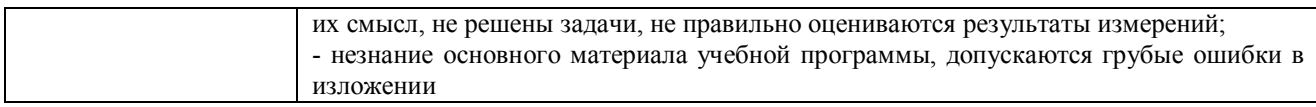

### 4.1.3 Тестирование

Тестирование используется для оценки качества освоения обучающимся основной профессиональной образовательной программы по отдельным темам и/или разделам дисциплины, для проверки сформированности компетенций. Тест представляет собой комплекс стандартизированных заданий, позволяющий упростить процедуру измерения знаний и умений обучающихся. Обучающимся выдаются тестовые задания с формулировкой вопросов и предложением выбрать один правильный ответ из нескольких вариантов ответов.

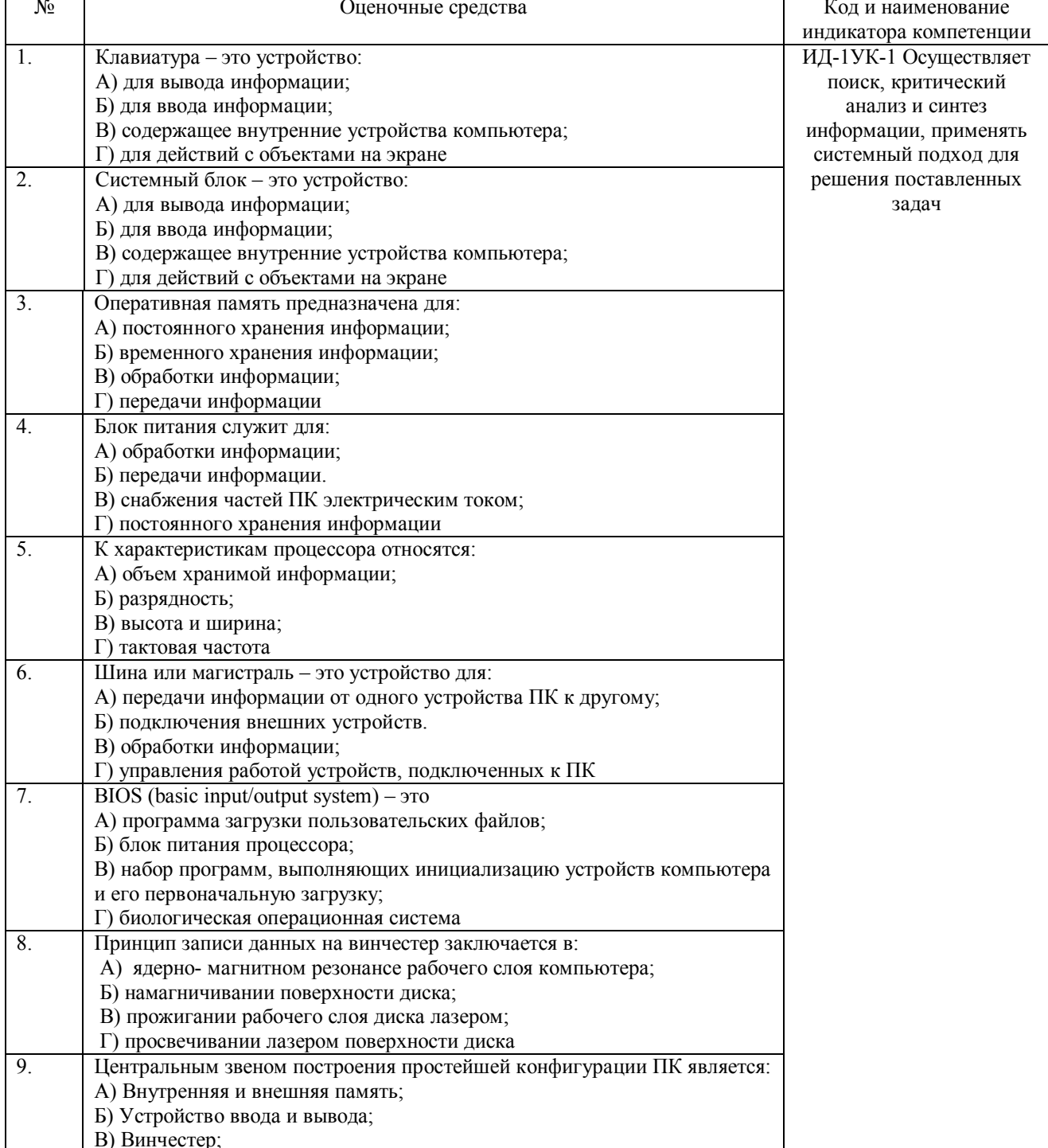

#### Тестовые задания для проверки сформированности компетенций

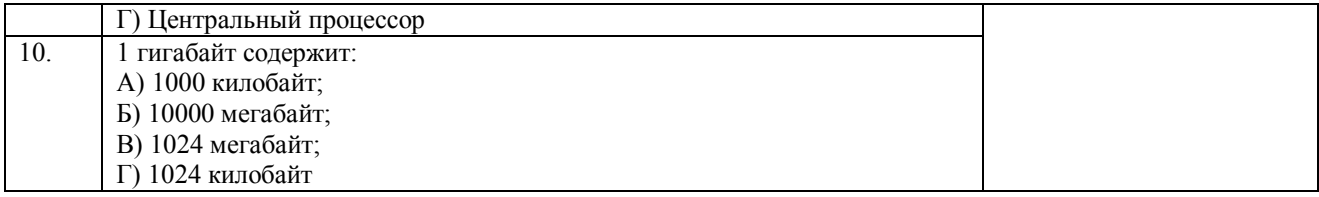

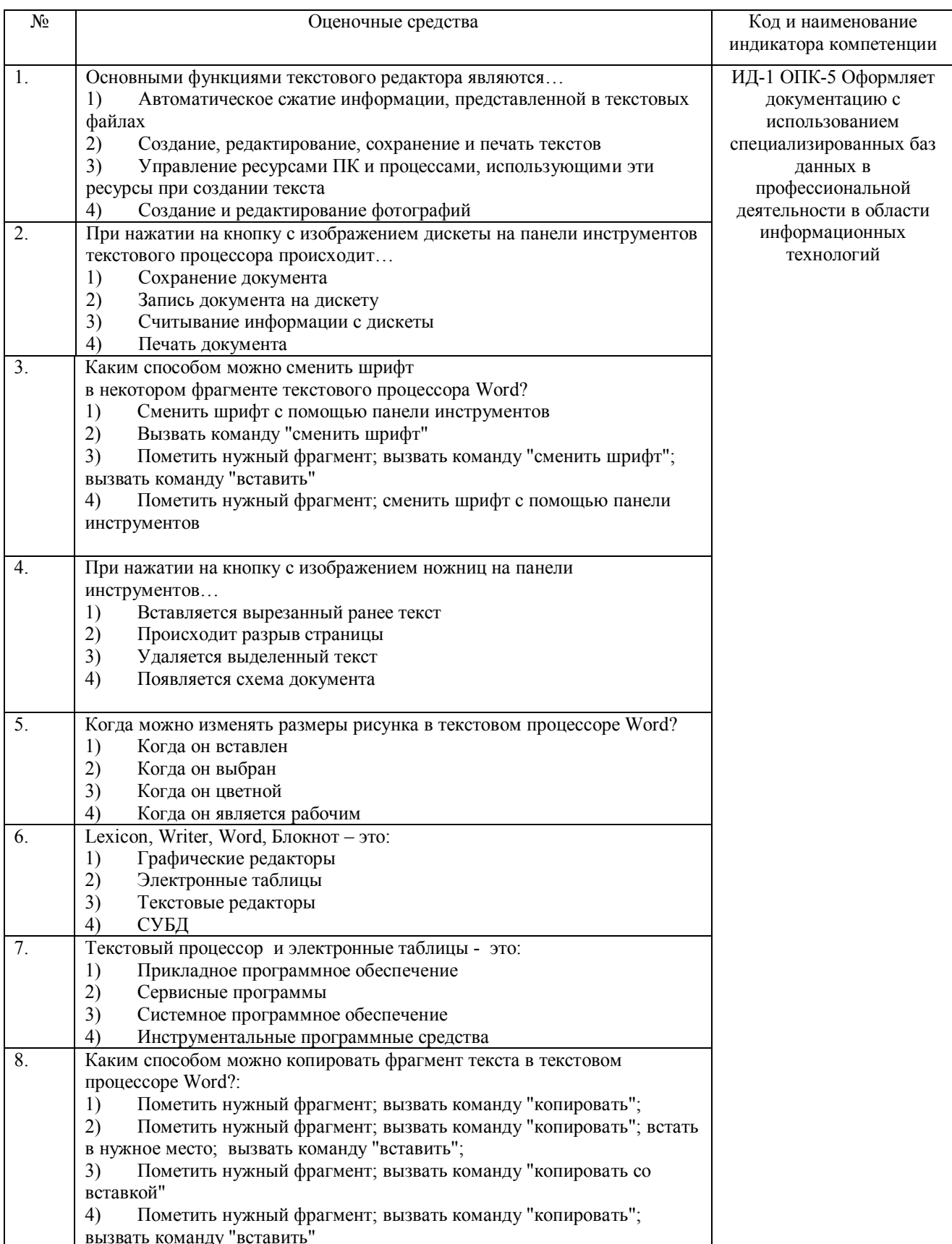

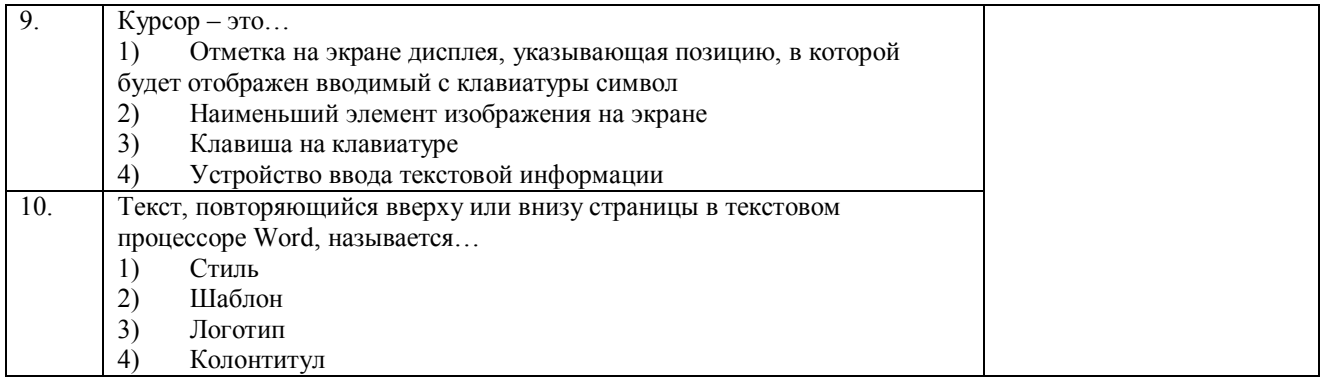

По результатам теста обучающемуся выставляется оценка «отлично», «хорошо», «удовлетворительно» или «неудовлетворительно».

Критерии оценки ответа доводятся до сведения обучающихся до начала тестирования. Результат тестирования объявляется обучающемуся непосредственно после его слачи.

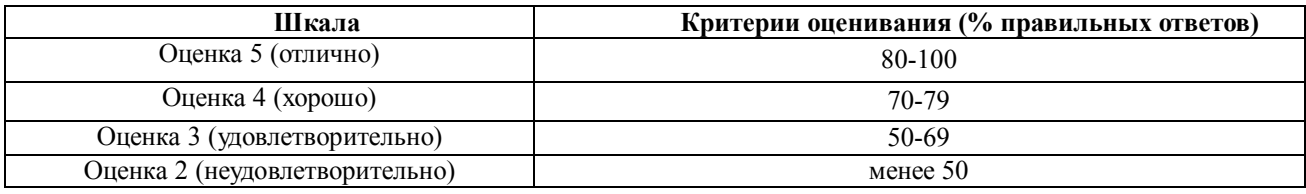

#### 4.2 Процедура и оценочные средства для проведения промежуточной аттестации

#### 4.2.1 Зачет

Зачет является формой оценки качества освоения обучающимся основной профессиональной образовательной программы по разделам дисциплины. По результатам зачета обучающемуся выставляется оценка «зачтено» или «не зачтено»; оценка «отлично», «хорошо», «удовлетворительно», «неудовлетворительно» в случае дифференцированного зачета.

Зачет проводится по окончании чтения лекций и выполнения лабораторных (практических) занятий. Зачет принимается преподавателями, проводившими лабораторные (практические) занятия, или читающими лекции по данной дисциплине. В случае отсутствия ведущего преподавателя зачет принимается преподавателем, назначенным распоряжением заведующего кафедрой. С разрешения заведующего кафедрой на зачете может присутствовать преподаватель кафедры, привлеченный для помощи в приеме зачета.

Присутствие на зачете преподавателей с других кафедр без соответствующего распоряжения ректора, проректора по учебной и воспитательной работе, заместителя директора института по учебной работе не допускается.

Форма(ы) проведения зачета (устный опрос по билетам, письменная работа, тестирование и др.) определяются кафедрой и доводятся до сведения обучающихся в начале семестра.

Для проведения зачета ведущий преподаватель накануне получает в секретариате директората зачетно-экзаменационную ведомость, которая возвращается в секретариат после окончания мероприятия в день проведения зачета или утром следующего дня.

Во время зачета обучающиеся могут пользоваться с разрешения ведущего преподавателя справочной и нормативной литературой, другими пособиями и техническими средствами.

Время подготовки ответа в устной форме при сдаче зачета должно составлять не менее 20 минут (по желанию обучающегося ответ может быть досрочным). Время ответа - не более 10 минут.

Преподавателю предоставляется право задавать обучающимся дополнительные вопросы в рамках программы дисциплины.

Качественная оценка «зачтено», внесенная в зачетно-экзаменационную ведомость, является результатом успешного усвоения учебного материала.

Результат зачета выставляется в зачетно-экзаменационную ведомость в день проведения зачета в присутствии самого обучающегося. Преподаватели несут персональную ответственность за своевременность и точность внесения записей о результатах промежуточной аттестации в зачетно-экзаменационную ведомость.

Если обучающийся явился на зачет и отказался от прохождения аттестации в связи с неподготовленностью, то в зачетно-экзаменационную ведомость ему выставляется оценка «не зачтено».

Неявка на зачет отмечается в зачетно-экзаменационной ведомости словами «не явился».

Нарушение дисциплины, списывание, использование обучающимися неразрешенных печатных и рукописных материалов, мобильных телефонов, коммуникаторов, планшетных компьютеров, ноутбуков и других видов личной коммуникационной и компьютерной техники во время зачета запрещено. В случае нарушения этого требования преподаватель обязан удалить обучающегося из аудитории и проставить ему в ведомости оценку «не зачтено».

Обучающимся, не сдавшим зачет в установленные сроки по уважительной причине, индивидуальные сроки проведения зачета определяются заместителем директора института по учебной работе.

Обучающиеся, имеющие академическую задолженность, сдают зачет в сроки, определяемые Университетом. Информация о ликвидации задолженности отмечается в экзаменационном листе.

Допускается с разрешения заместителя директора института по учебной работе досрочная сдача зачета с записью результатов в экзаменационный лист.

Инвалиды и лица с ограниченными возможностями здоровья могут сдавать зачеты в сроки, установленные индивидуальным учебным планом. Инвалиды и лица с ограниченными возможностями здоровья, имеющие нарушения опорно-двигательного аппарата, допускаются на аттестационные испытания в сопровождении ассистентов-сопровождающих.

Процедура проведения промежуточной аттестации для особых случаев изложена в «Положении о текущем контроле успеваемости и промежуточной аттестации обучающихся по ОПОП бакалавриата, специалитета и магистратуры» ФГБОУ ВО Южно-Уральский ГАУ.

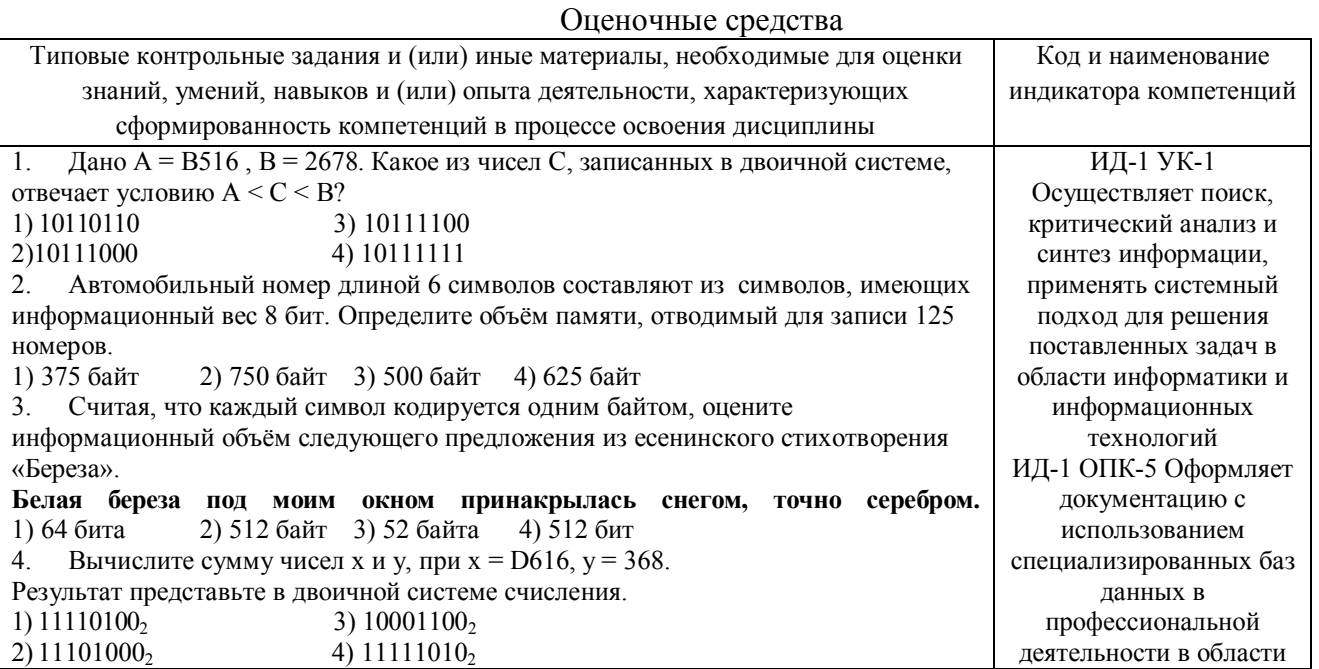

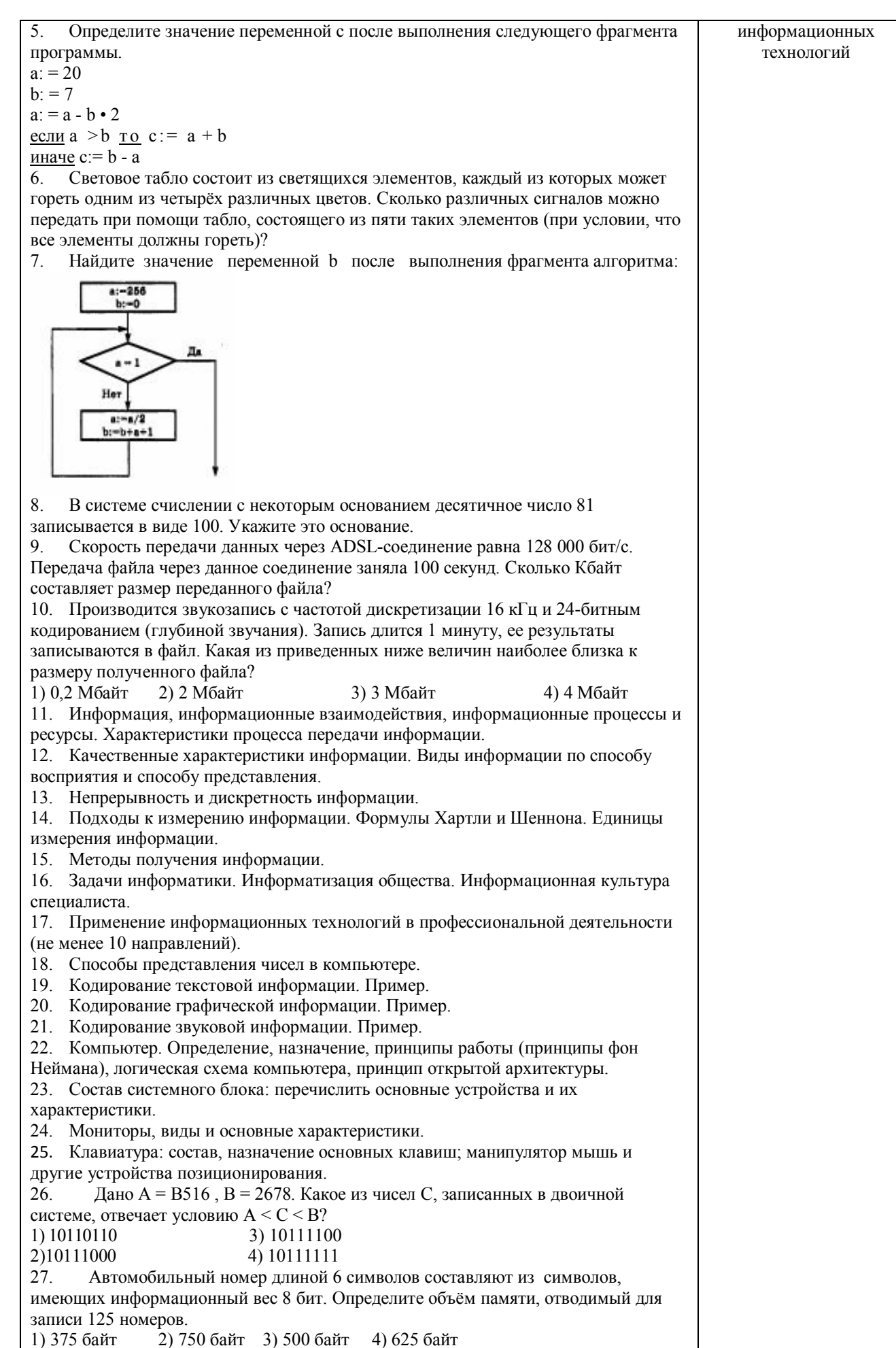

28. Считая, что каждый символ кодируется одним байтом, оцените информационный объём следующего предложения из есенинского стихотворения «Береза». Белая береза под моим окном принакрылась снегом, точно серебром. 2) 512 байт 3) 52 байта 1) 64 бита 4) 512 бит Вычислите сумму чисел х и у, при х = D616,  $y = 368$ . 29. Результат представьте в двоичной системе счисления.  $3) 10001100_2$  $3)$  11110100<sub>2</sub>  $(4)$  11101000<sub>2</sub> 4)  $11111010_2$  $30<sup>°</sup>$ Определите значение переменной с после выполнения следующего фрагмента программы.  $a: = 20$  $b: = 7$  $a: = a - b \cdot 2$ <u>если</u>  $a > b$  <u>то</u>  $c := a + b$ иначе  $c = b - a$ Скорость передачи данных через ADSL-соединение равна 128 000  $\mathbf{1}$ бит/с. Передача файла через данное соединение заняла 100 секунд. Сколько Кбайт составляет размер переданного файла? На месте преступления были обнаружены четыре обрывка бумаги.  $\mathcal{L}$ Следствие установило, что на них записаны фрагменты одного IP-адреса. Криминалисты обозначили эти фрагменты буквами А, Б, В и Г. Восстановите IPадрес. В ответе укажите последовательность букв, обозначающих фрагменты, в порядке, соответствующем IP-адресу.  $\Gamma$  $\overline{A}$ Б B 21 1.24  $.75$ 5.106 31. Лано А = В516, В = 2678. Какое из чисел С, записанных в двоичной системе, отвечает условию A < C < B? 1) 10110110 3) 10111100 2)10111000 4) 10111111 32. Автомобильный номер длиной 6 символов составляют из символов, имеющих информационный вес 8 бит. Определите объём памяти, отводимый для записи 125 номеров. 1) 375 байт 2) 750 байт 3) 500 байт 4) 625 байт 33. Считая, что каждый символ кодируется одним байтом, оцените информационный объём слелующего предложения из есенинского стихотворения «Береза». Белая береза под моим окном принакрылась снегом, точно серебром. 1) 64 бита 2) 512 байт 3) 52 байта 4) 512 бит 34. Вычислите сумму чисел х и у, при х = D616, у = 368. Результат представьте в двоичной системе счисления. 5)  $11110100_2$ 3)  $10001100_2$ 6)  $11101000_2$ 4)  $11111010_2$ 35. Определите значение переменной с после выполнения следующего фрагмента программы.  $a: = 20$  $h: = 7$  $a: = a - b \cdot 2$ <u>если</u>  $a > b$  <u>то</u>  $c := a + b$ иначе  $c = b - a$ 36. Световое табло состоит из светящихся элементов, каждый из которых может гореть одним из четырёх различных цветов. Сколько различных сигналов можно передать при помощи табло, состоящего из пяти таких элементов (при условии, что все элементы должны гореть)? 37. Найдите значение переменной Х после выполнения фрагмента алгоритма:

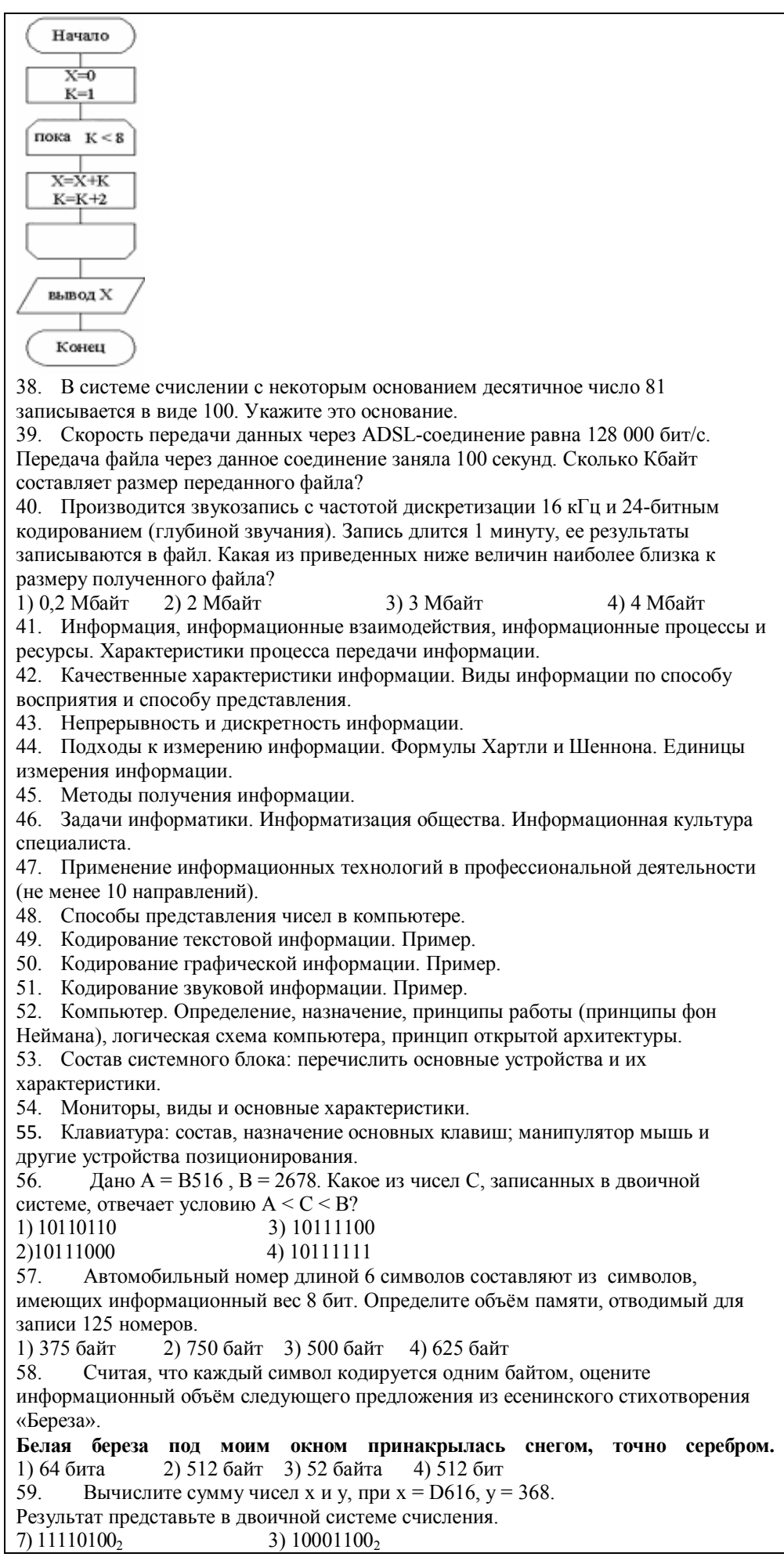

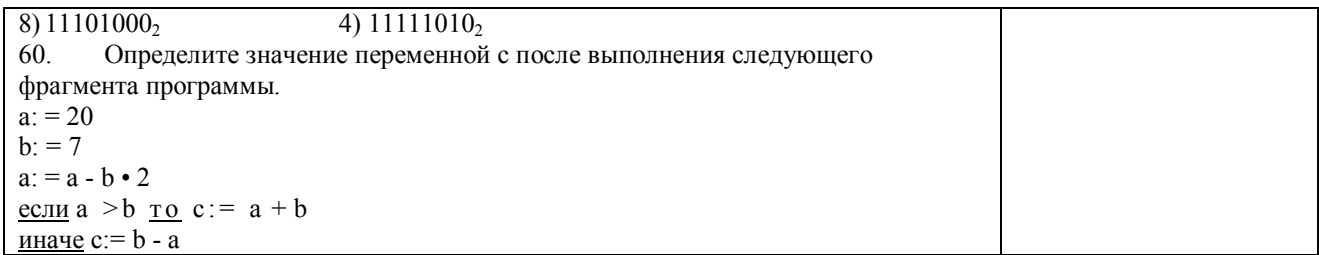

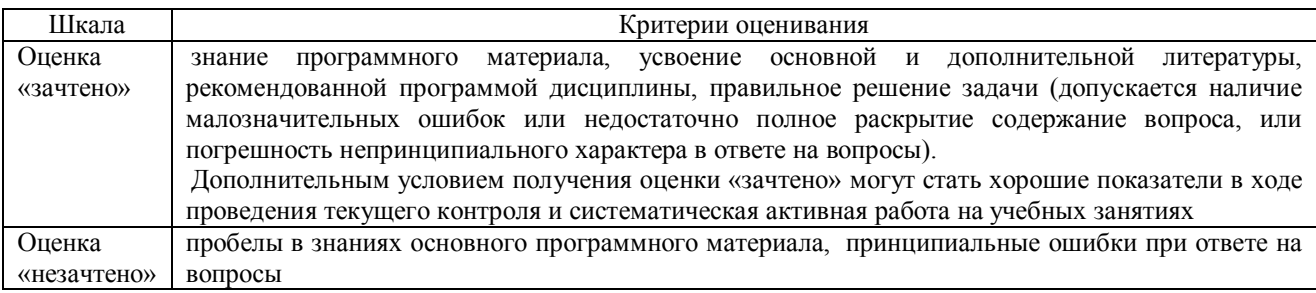

#### Тестовые задания

#### Код и наименование индикатора проверяемых компетенций

ИД-1 УК-1 Осуществляет поиск, критический анализ и синтез информации, применять системный подход для решения поставленных задач в области информатики и

информационных технологий

ИД-1 ОПК-5 Оформляет документацию с использованием специализированных баз данных в профессиональной деятельности в области информационных технологий

#### Оценочные средства

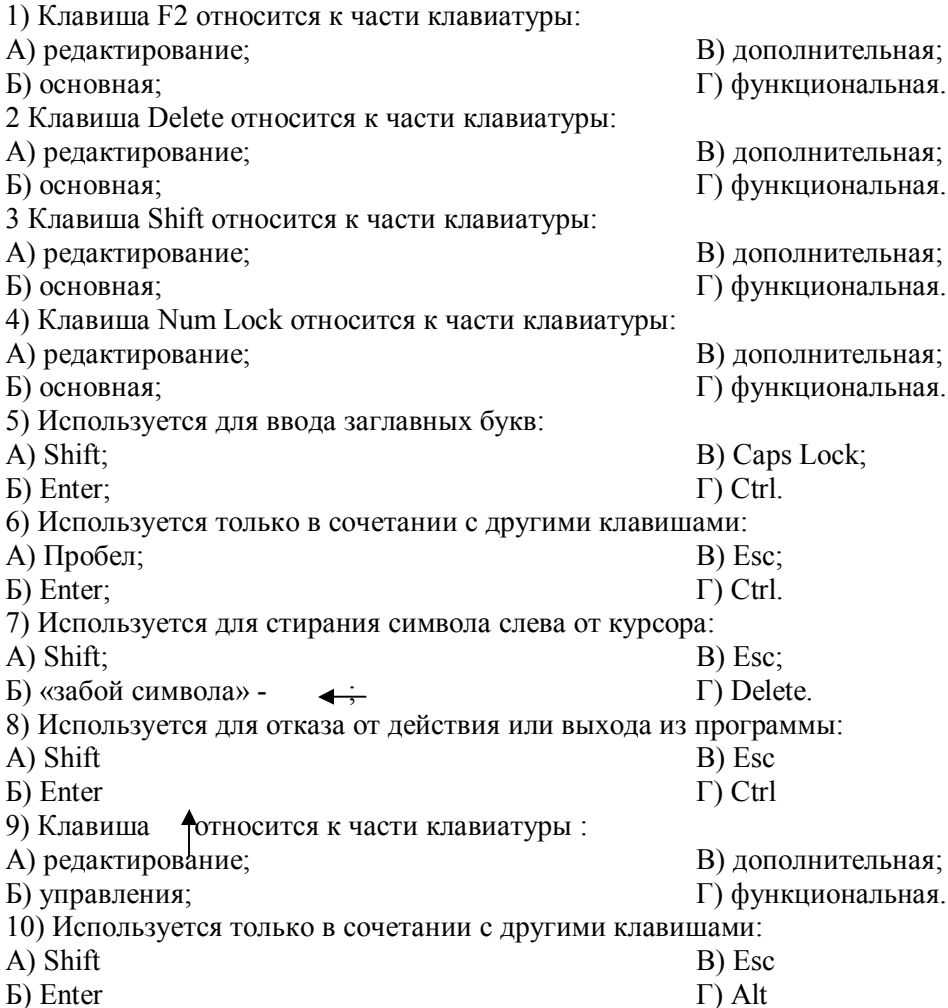

11) Клавиша F10 относится к части клавиатуры: А) редактирование; Б) основная; В) дополнительная; Г) функциональная. 12) Клавиша **«** относится к части клавиатуры : А) редактирование; Б) управления; В) дополнительная; Г) функциональная. 13) Клавиша Home относится к части клавиатуры: А) редактирование; Б) основная; В) дополнительная; Г) функциональная. 14) Клавиша Tab относится к части клавиатуры: А) редактирование; Б) основная; В) дополнительная; Г) функциональная. 15) Используется для ввода заглавных букв: А) Caps Lock; Б) Enter; В) Esc;  $\Gamma$ ) Ctrl. 16) Используется только в сочетании с другими клавишами: А) Пробел; Б) Enter; В) Esc;  $\Gamma$ ) Alt. 17) Не используется для удаления символа: А) Shift; Б) «забой символа» -  $\leftrightarrow$ В) Esc; Г) Delete. 18) Используется для ввода команды: А) Shift; Б) Enter; В) Esc;  $\Gamma$ ) Ctrl. 19) Клавиша Num Lock не относится к части клавиатуры: А) редактирование; Б) управления; В) дополнительная; Г) функциональная. 20) Прыжок текстового курсора на некоторое расстояние производит клавиша: А) Caps Lock Б) Enter В) Tab Г) Ctrl 21. Клавиатура – это устройство: А) для вывода информации; Б) для ввода информации; В) содержащее внутренние устройства компьютера; Г) для действий с объектами на экране. 22. Системный блок – это устройство: А) для вывода информации; Б) для ввода информации; В) содержащее внутренние устройства компьютера; Г) для действий с объектами на экране. 23. Устройство для вывода информации – это: А) клавиатура; Б) монитор; В) системный блок; Г) манипулятор мышь. 24. Устройство для ввода команд и действий с объектами на экране – это: А) клавиатура; Б) монитор; В) системный блок; Г) манипулятор мышь. 25. Дисковод – это устройство для: А) считывания или записи информации; Б) вывода информации на бумагу; В) передачи информации от одного устройства ПК к другому; Г) подключения внешних устройств. 26. Контроллер – это устройство для: А) передачи информации от одного устройства ПК к другому; Б) подключения внешних устройств. В) обработки информации; Г) управления работой устройств, подключенных к ПК. 27. Оперативная память предназначена для: А) постоянного хранения информации; Б) временного хранения информации; В) обработки информации; Г) передачи информации. 28. Блок питания служит для: А) обработки информации; Б) передачи информации. В) снабжения частей ПК электрическим током; Г) постоянного хранения информации.

29. Устройством, с которого начинается загрузка компьютера, является…

А) гибкий магнитный диск

Б) жесткий диск

- В) постоянная память (ПЗУ)
- Г) оперативная память (ОЗУ)
- 30. На рисунке представлена функциональная схема

ЭВМ, которую разработал:

- А) Билл Гейтс;
- Б) Р. Хартли;
- В) Дж. Фон Нейман;
- Г) С.А. Лебедев.
- 31. К характеристикам процессора относятся:
- А) объем хранимой информации;
- Б) разрядность;
- В) высота и ширина;
- 32. Устройство, содержащее внутренние устройства ПК:
- А) клавиатура;
- Б) монитор;
- 33. Шина или магистраль это устройство для:
- А) передачи информации от одного устройства ПК к другому;
- Б) подключения внешних устройств.
- В) обработки информации;
- Г) управления работой устройств, подключенных к ПК.
- 34. Процессор предназначен для:
- А) передачи информации от одного устройства ПК к другому;
- Б) подключения внешних устройств.
- В) обработки информации;
- Г) управления работой устройств, подключенных к ПК.
- 35. Кэш-память предназначена для:
- А) временного хранения информации;
- Б) постоянного хранения информации;
- 36. ПК в компьютерных классах относятся к типу:
- А) стационарные;
- Б) переносные;
- 37. BIOS (basic input/output system) это
- А) программа загрузки пользовательских файлов;
- Б) блок питания процессора;
- В) набор программ, выполняющих инициализацию устройств компьютера и его первоначальную загрузку;
- Г) биологическая операционная система.
- 38. Установите соответствие между изображениями и названиями устройств ввода:

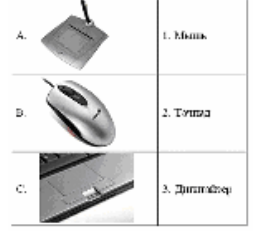

39. Принцип записи данных на винчестер заключается в:

- А) ядерно- магнитном резонансе рабочего слоя компьютера;
- Б) намагничивании поверхности диска;
- В) прожигании рабочего слоя диска лазером;
- Г) просвечивании лазером поверхности диска.
- 40. Центральным звеном построения простейшей конфигурации ПК является:
- А) Внутренняя и внешняя память; Б) Устройство ввода и вывода;
- 41. 1 гигабайт содержит:
- А) 1000 килобайт;
- 

Г) Центральный процессор.

В) Винчестер;

В) 1024 мегабайт;

Б) 10000 мегабайт;

- Г) 1024 килобайт .
- 42. Информацию, достаточную для решения поставленной задачи, называют:
- УСТРОЙСТВА ВЫВОДА *<u>TIPOLIECCOP</u> <u>DAMSTIL</u>* BHEIIHSS (039, 1139) (AJIY, YY) ПАМЯТЬ УСТРОЙСТВА ВВОЛА
- Г) тактовая частота.
- 
- В) системный блок;
- Г) манипулятор мышь.

- В) обработки информации;
- Г) передачи информации.
- В) миниатюрные;
- Г) вычислительные центры.

А) обоснованной; Б) полной; В) достоверной; Г) объективной. 43. Количество бит для кодирования числа 3310 равно:  $A)$  4: Б) 6; В) 5; Г) 8. 44. Свойство информации, заключающееся в независимости от мнения человека, есть: А) полнота; Б) объективность; В) содержательность; Г) достоверность. 45. Недопустимой записью числа в восьмеричной системе счисления является: А) 1234567; Б) 12345678; В) 77; Г) 800. 46. Информационные процессы – это: А) Получение, передача. Б) Правка и форматирование. В) Обработка и хранение. Г) Перемещение и копирование. 47. Информация в общем случае – это: А) Неизвестное, которое в сумме с некоторым числом дает заранее определенный результат. Б) Смысловой аспект некоторого высказывания. В) Сведения, получаемые человеком из окружающего мира с помощью органов чувств. Г) Материальный объект, имеющий определенные свойства. 48. Дан ряд двоичных чисел 1, 10, 11, 100, 101,…. Следующим числом ряда является: А) 111; Б) 1010; В) 1100; Г) 110. 49. Свойство информации, которое характеризует степень её соответствия реальности, - это: А) надёжность; Б) важность; В) адекватность; Г) содержательность. 50. Количество бит для кодирования числа 6310 равно: А) 5;  $E(4)$ В) 8;  $\Gamma$ ) 6. 51. Максимальное двузначное двоичное число в десятичной системе счисления равно: A)  $70<sup>1</sup>$ Б) 6; B)  $8$ <sup> $\cdot$ </sup>  $\Gamma$ ) 3. 52.Информацию, не содержащую скрытых ошибок, которые могут появляться при наличии помех в процессе передачи, называют: А) достоверной; Б) обоснованной; В) полной; Г) объективной. 53. Информатика изучает: А) Закономерности наследования информации потомками. Б) Методы реализации информационных процессов средствами вычислительной техники. В) Методы применения правовых актов к информации о событиях. Г) Способы распространения информации с помощью радио, телевидения и других СМИ. 54. Для хранения текста объёмом 32 символа в кодировке KOI – 8 (8 бит на один символ) потребуется: А) 4 Кб; Б) 16 байт; В) 32 байта; Г) 256 байт. 55. Сумма 16 + 4 + 1 в двоичной системе счисления представляется числом: А) 10011; Б) 11101; В) 12101; Г) 10101. 56. Информатизация – это процесс: А) Сбора, поиска и получения информации; Б) Изменения и преобразования информации в обществе; В) Развития и формирования информационных процессов в обществе; Г) Внедрения информационных процессов во все сферы деятельности общества. 57. Информационное общество предоставляет гражданам следующие возможности: А) Получение необходимой информации в любой момент времени. Б) Обеспечение доступа к секретной или конфиденциальной информации. В) Получение информационных товаров и услуг. Г) Реализация информационных технологий в производстве, управлении, образовании. 58. По способу восприятия информация может быть:

А) Текстовая, графическая, числовая, видео;

Б) Слуховая, зрительная, вкусовая, тактильная;

В) Преобразуемая, сохраняемая, удаляемая, воспроизводимая;

Г) Лостоверная, полная, актуальная, объективная.

59. По способу представления информация может быть:

А) Текстовая, графическая, числовая, видео;

Б) Слуховая, зрительная, вкусовая, тактильная;

В) Преобразуемая, сохраняемая, удаляемая, воспроизводимая;

Г) Достоверная, полная, актуальная, объективная.

60. Информационный процесс, направленный на приобретение ранее неизвестных сведений, информации:

В) Передача;

Г) Хранение.

называют А) Преобразование;

Б) Получение;

 $\overline{0}$ 

 $\overline{1}$ 

 $\overline{0}$ 

 $\overline{A}$ 

 $\overline{0}$ 

 $\overline{0}$ 

 $\mathbf{1}$ 

 $\mathbf{1}$ 

61. Таблица истинности:

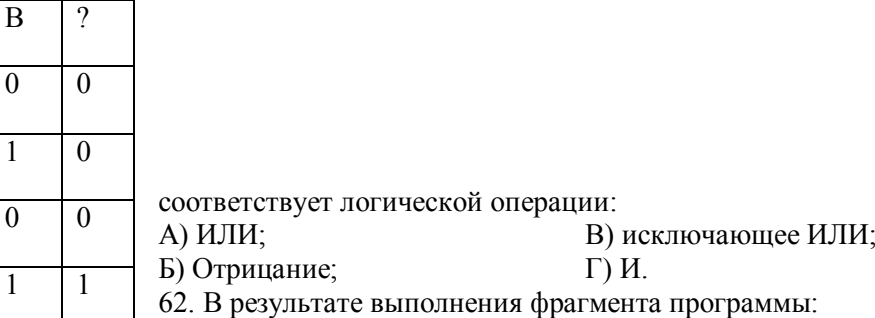

$$
X := 5
$$
  
Y := 7  
P := (X=Y)  
Q := (Y>X)  
P := P AND Q

значения переменных будут равны:

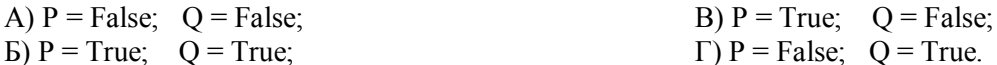

63. Ложным является высказывание:

А) к элементу массива невозможно получить доступ по номеру;

Б) элементы массива могут иметь разные типы;

В) доступ к элементу массива осуществляется по имени массива и номеру элемента:

Г) элементы массива автоматически упорядочиваются по возрастанию.

64. В интегрированной системе программирования компилятор:

А) воспринимает исходную программу и исполняет ее;

Б) генерирует диаграмму связей между модулями;

В) отлаживает работу программы;

Г) преобразует исходную программу в эквивалентную ей программу в машинных кодах.

65. Установите правильное соответствие между понятиями объектно- ориентированного программирования и их описаниями:

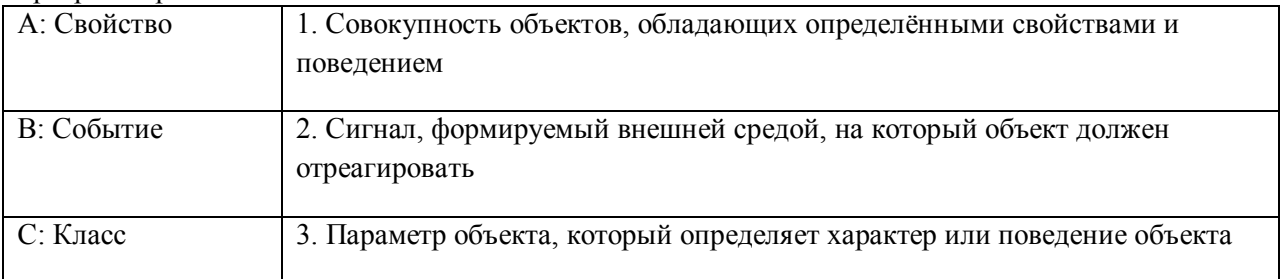

66. После выполнения алгоритма значение переменной Х равно:

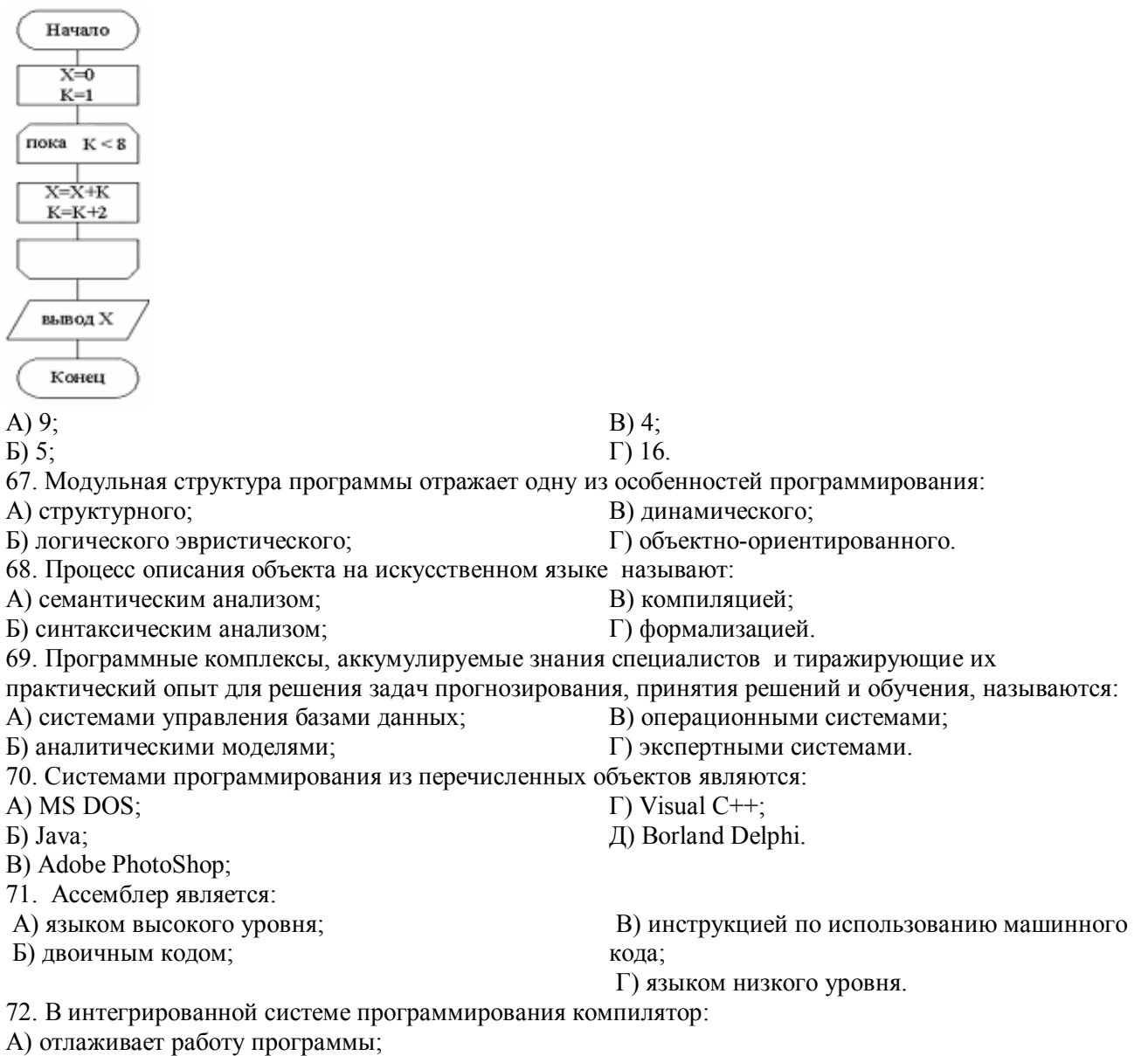

Б) преобразует исходную программу в эквивалентную ей программу в машинных кодах;

В) генерирует диаграмму связей между модулями;

Г) воспринимает исходную программу и исполняет её.

73. На рисунке представлен фрагмент алгоритма, имеющий структуру:

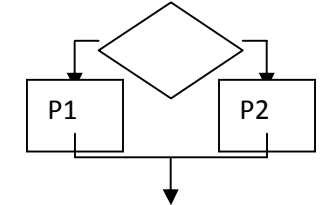

А) разветвляющуюся;

В) линейную;

Б) циклическую с постусловием;

Г) циклическую с предусловием.

74. Система программирования предоставляет программисту возможность:

А) анализа существующих программных продуктов по соответствующей тематике:

Б) выбора языка программирования;

В) автоматической сборки разработанных модулей единый проект;

Г) автоматического построения математической модели исходя из постановки задачи.

75. Из заданных логических функций ложной является:

 $A)$  А и не В и А;

- В) А и не А или не А;
- Б) А и не А или В: 76. Логическая операция А<sup>л</sup> В называется:
- $\Gamma$ ) Аине АиА.

А) дизъюнкция; В) инверсия; Б) импликация: Г) конъюнкция. 77. Значение переменной d после выполнения фрагмента алгоритма (операция mod(x,y) – получение остатка целочисленного леления х на у)  $k := 30$ выбор  $mod(k, 12) = 7 d := k$ при  $mod(k, 12) < 5 d := 2$ при при  $mod(k, 12) > 9$  d :=3 иначе  $d := 1$ **BCC** равно: A)  $3$ ;  $B) 30;$  $E(1)$ :  $\Gamma$ ) 2. 78. В представленном фрагменте программы тело цикла выполняется:  $b=10$  $d=30$ <u>нц</u> пока  $d \ge b$  $d := d - b$  $\mathbb{R}$ КЦ A) 0 pa3; B) 1 pa3; Б) 3 раза;  $\Gamma$ ) 2 раза. 79. В состав системы программирования на языке высокого уровня обязательно входит: А) транслятор; В) инструкция программиста; Б) жёсткий диск; Г) табличный редактор. 80. Заданы логические выражения: 1)  $x = y$  or  $y = z$  or  $z = x$ ; 2)  $x \le y$  and  $x \le z$  and  $y \le z$ ; 3) not ( $x \le$  and  $x \le z$  and  $y \le z$ ). Если среди чисел х, у, z имеется хотя бы одна пара совпадающих по значению, то значение ИСТИНА принимают выражения: A)  $2, 3$ ;  $B) 1, 3;$  $\overline{B}$ ) 1. 2:  $\Gamma$ ) 2. 81. К этапу «Постановка задачи» при решении задачи на компьютере относятся действия: А) определение формы выдачи результатов; Б) разработка математической модели; В) проектирование алгоритма; Г) описание данных (их типов, диапазонов, структур); 82. На рисунке  $\mathbf{1}$ представлено условное изображение логического элемента:  $A)$  He: В) Или; Б) Или не;  $\Gamma$ )  $H$ . 83. Представленный на рисунке логический элемент  $\bar{X}$  $\mathcal{R}$  $\overline{v}$ выполняет операцию. А) ИЛИ;  $B)$   $H$ ; Б) ИЛИ-НЕ;  $\Gamma$ ) *-HE.* 84. На блок-схеме представлена базовая алгоритмическая конструкция: 43  $S = 0$  $A = 1$ 

⊤ .<br>Гока вер  $S \leq 5$ 

44 Б) цикл с предусловием; Г) ветвление. 85. Задан массив А[1..4], состоящий из строк  $A = (2000, 102, 836, 21)$ . После сортировки по убыванию элементы массива будут расположены в следующем порядке: А) 2000, 836, 102, 21; Б) 836, 21, 2000, 102; В) 21, 2000, 836, 102; Г) 21, 102, 836, 2000. 86. Равенство (NOT A) and B=1 (здесь NOT и and – логические функции) выполняется при значениях:  $A)$   $A=1$ ,  $B=1$ ; Б) А=0, В=0;  $B)$  A=0, B=1;  $\Gamma$ ) A=1, B=0. 87. Укажите соответствие между названием языка программирования и его типом: 88. Если элементы массива D [1…5] равны соответственно 4, 1,5,3,2, тогда значение выражения D [D  $[4]$ ] – D [D[1]] равно: А) 2; Б) -1; В) 3; Г) 1. 89. Семантический аспект информации: А) определяет данные с точки зрения их практической полезности для получателя; Б) определяет значение символа естественного алфавита; В) определяет отношения между единицами данных; Г) дает возможность раскрыть ее содержание и показать отношение между смысловыми значениями ее элементов. 90. Прагматический аспект информации: А) определяет данные с точки зрения их практической полезности для получателя; Б) определяет значение символа естественного алфавита; В) определяет отношения между единицами данных; Г) дает возможность раскрыть ее содержание и показать отношение между смысловыми значениями ее элементов. 91. Модель взаимодействия открытых систем OSI имеет количество уровней, равное:  $(A)$  5:  $E$ )  $6$  В) 7;  $\Gamma$ ) 4. 92. Информационная модель родословной собаки - это: А) семантическая сеть; Б) сетевая модель; В) нейронная сеть; Г) двоичное дерево. 93. Модель – это совокупность свойств и отношений между её компонентами, отражающая: А) процесс, в котором участвует объект; Б) некоторые стороны изучаемого объекта, процесса или явления; В) существенные стороны изучаемого объекта, процесса или явления; Г) все стороны изучаемого объекта, процесса или явления. 94. К информационным моделям относятся: А) сборочный чертёж электродвигателя; Б) фамильное генеалогическое дерево; В) аэродинамическая труба; Г) пространственная стереометрическая модель. 95. Пошаговая детализация постановки задач не относится к: А) Методу верификации; Б) Методу последовательной декомпозиции сверху – вниз; В) Поиску логической взаимосвязи; Г) Методу проектирования «от частного к общему». 96. Эвристика - это неформализованная процедура: A Pascal 1 Декларативный язык B Object Pascal 2 Язык создания сценариев C LISP 3 Процедурный язык D Java 4 Объктно - ориентированный

В) цикл с постусловием;

А) цикл с повторением;

А) Осуществляющая полный перебор вариантов решения задач;

Б) Предназначенная для ввода данных;

В) Сокращающая количество шагов поиска решений;

Г) Позволяющая найти точное решение.

97. К информационным моделям относятся:

А) масштабная модель вездехода;

Б) картотека читателей библиотеки;

В) макет жилого микрорайона;

- Г) периодическая таблица Д.И.Менделеева.
- 98. Представление реляционной модели данных в СУБД реализуется в виде:
- А) предикатов;
- Б) деревьев;
- В) сети; Г) таблиц.
- 99. Пара понятий «устройства ввода клавиатура» описывается отношением:
- А) система элемент;

В) общее – частное;

Б) объект – субъект;

- Г) процесс результат.
- 100.Знания в интеллектуальных системах по форме их представления делятся на:
	- В) точные приблизительные;
- А) проверенные сомнительные; Б) процедурные – декларативные;
- Г) противоречивые непротиворечивые.
- 101. На рисунке представлена модель, имеющая название:

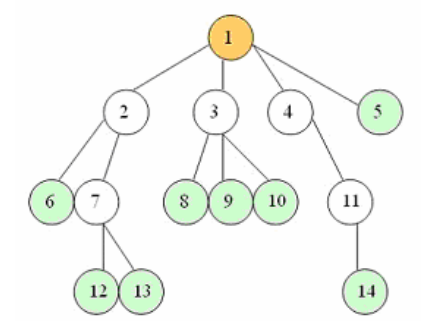

А) реляционная; Б) иерархическая; В) сетевая; Г) дерево.

102. Пара понятий «самолет - шасси» описывается отношением:

А) объект – модель;

- Б) процесс результат;
- 103. На рисунке

представлена информационная модель, называемая:

- А) смешанная;
- Б) сетевая;

В) иерархическая; Г) реляционная.

В) общее – частное; Г) система – элемент.

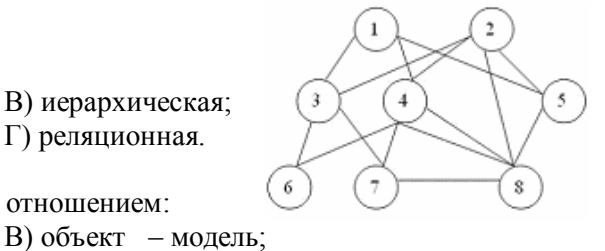

104. Пара понятий «компьютер–человек» описывается отношением:

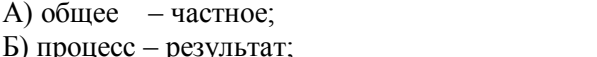

Г) объект – субъект.

105. Моделями типа «Чёрный ящик» являются модели:

А)описывающие зависимость параметров состояния объекта от входных параметров;

- Б) описывающие входные и выходные параметры объекта без учёта внутренней структуры объекта;
- В) «аварийного» ящика на самолётах;

Г) мышления и искусственного интеллекта.

- 106. К предметным моделям относятся:
- А) схема эвакуации при пожаре;
- Б) таблица значений давления газа при
- изменении температуры;
- В) авиамодель истребителя;
- Г) полоса препятствий.

107. Установите соответствие между объектами в таблице моделирования:

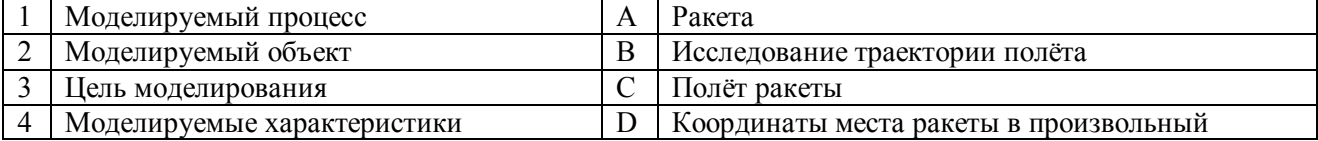

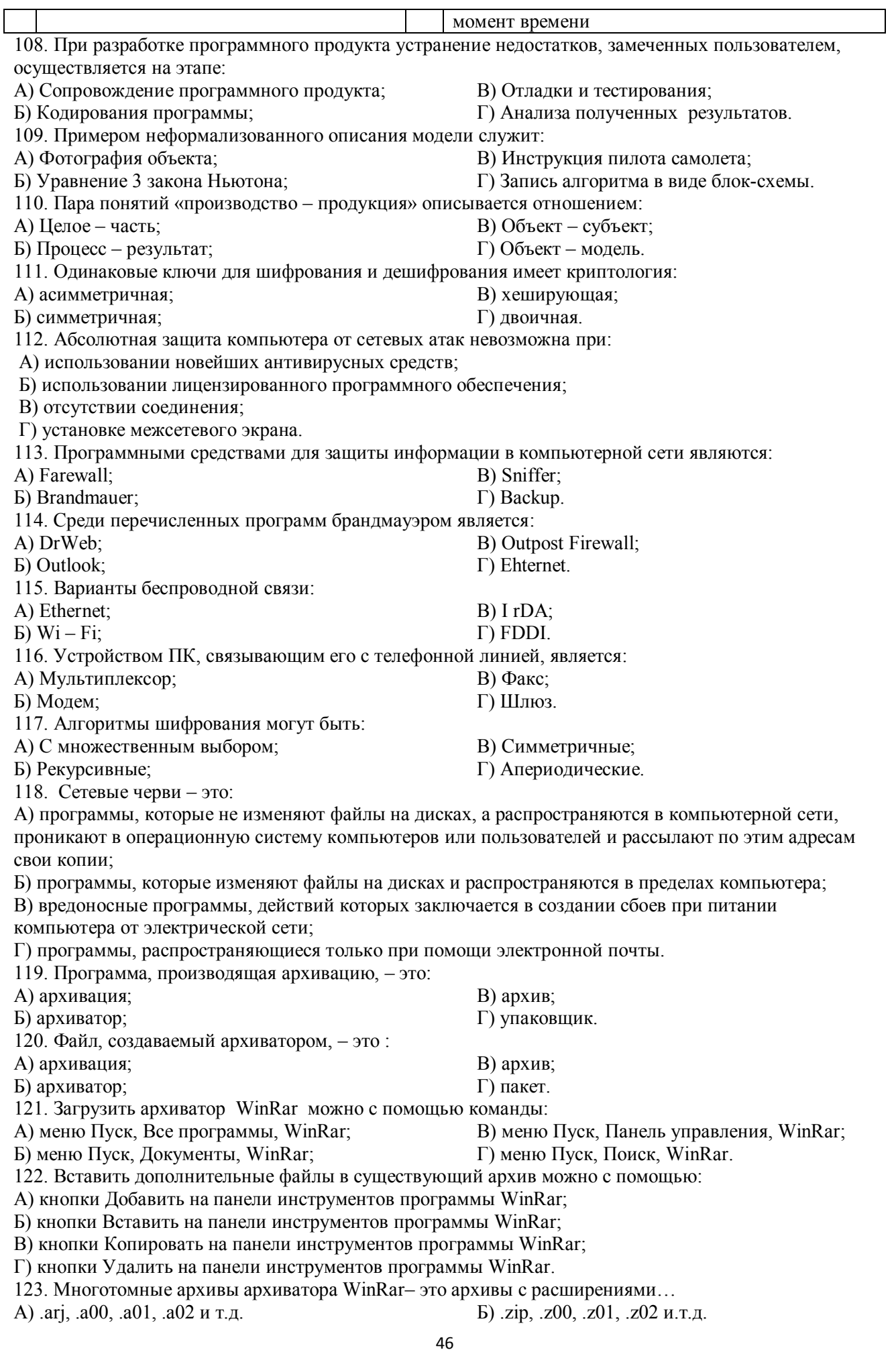

В) .arch, .arc00, .arc01, .arc02 и т.д.

 $\Gamma$ ) .rar, r00, .r01, .r02 и.т.д.

124. Распаковать файлы можно несколькими способами:

А) в окне открытого архива щелкнуть на кнопке Распаковать в:

Б) в меню Команлы выбрать пункт Извлечь в указанную папку:

В) в контекстном меню архива выбрать команду Извлечь в;

Г) в контекстном меню архива выбрать команду Распаковать в.

125. Из предложенного списка форматов файлов графическим являются:

A) TIFF:

 $E$ ) MPI;

 $B)$  JPG:

126. Если в окне презентации Power Point видны слайды в несколько рядов, то это режим слайлов:

А) сортировки;

Б) показа;

В) просмотра;

Г) удаления.

 $\Gamma$ ) TXT:

Д) BMP.

127. Для растрового графического редактора верными являются утверждения:

А) При увеличение изображения проявляется лестничный эффект;

Б) При уменьшения изображения возможна потеря информации;

В) Файлы, содержащие растровые изображения имеют меньший размер, чем файлы, содержащие векторное изображение;

Г) В растровой графике объекты хранятся в виде формализованных математических описаний.

128. Комплексные программно-технические системы, предназначенные для выполнения проектных работ, называются:

А) СУБД - системы управления базами данных;

Б) САПР - системы автоматизированного проектирования;

В) АСУП - автоматизированные системы управления производством;

Г) ИПС - информационно-поисковые системы;

129. Совокупность математических методов, технических и организационных средств,

обеспечивающих управление сложным объектом или процессом в соответствии с поставленной задачей, называется:

А) ИПС - информационно-поисковой системой;

Б) АСУ - автоматизированной системой управления;

В) САПР - системой автоматизированного проектирования;

Г) АСНИ - автоматизированной системой научных исследований.

130. Основным средством взаимодействия пользователя с информационно-поисковой системой является:

А) Пакетный режим:

Б) Трансляция:

131. В операционной системе Windows невозможной является ситуация, когда:

А) краткое имя файла заканчиваются на цифру;

Б) краткое имя файла начинается с цифры;

В) полное имя файла начинается с цифры;

Г) полное имя файла содержит цифры.

132. В операционной системе Windows не допустимым является следующее имя файла:

A)  $A \triangle B.doc$ ;

 $\mathbf{E}$ ) A. doc;

133. Файлы с расширением DLL являются:

А) динамически компонуемыми библиотеками;

Б) статистически компонуемыми библиотеками;

В) файлами связанных объектов;

Г) статистически загруженными библиотеками.

134. Дано имя файла: C:\ Test\Example\Part.txt.or.doc. В отношении «надкаталог – подкаталог» нахолятся:

 $A) Test - Example:$  $E$ ) Example – Part;

 $B)$  Example – Test:  $\Gamma$ ) Part – Example.

135. Файлы на дисках имеют 4 атрибута, которые могут сбрасываться и устанавливаться пользователем:

А) архивный, системный, скрытый, чтение;

Б) доступный, архивный, системный, чтение;

В) Компиляция:

Г) Лиалог.

B) pr.test;

 $\Gamma$ ) pr.test.txt.

В) открытый, скрытый, только чтение и запись;

Г) только чтение, архивный, системный, скрытый.

136. В операционной системе Windows невозможной является ситуация, когда:

А) в каталоге с именем Prog зарегистрирован файл с именем prog?.txt;

Б) на одном компьютере имеют файлы С:\Student.txt и С:\student.txt ;

В) в каталоге с именем Prog находится подкаталог Prog;

Г) в каталоге с именем Student зарегистрирован файл 1\_ student.txt1.

137. Стандартное средство Windows, позволяющее быстро получить данные о компьютере и его операционной системе, это:

А) программа «Системный администратор»; Б) программа «Сведения о системе»; В) диспетчер задач; Г) панель управления. 138. Система распознаёт формат файла по его: А) размеру; Б) расположению на диске; В) расширению; Г) имени. 139. Операционной системой является: А) Adobe; Б) MS-DOS; В) IBM PC; Г) Unix. 140. Значки и в и в операционной системе Windows 1 1 обозначают соответственно: А) две папки с именем «1»; Б) папку и файл с именем «1»; В) файл с именем «1» и ярлык к нему; Г) папку с именем «1» и ярлык к ней. 141. Для управления файлами и папками в ОС Windows можно использовать: А) Панель Управления; Б) Главное меню; В) Панель Задач; Г) Проводник. 142. Служебная программа MS Windows «Очистка диска» служит для: А) очистки корзины; Б) проверки и очистки поверхности жёсткого диска; В) удаления редко используемых программ; Г) удаления временных файлов Интернета, установленных компонентов и программ, которые больше не используются, и очистки корзины. 143. При щелчке правой кнопкой мыши по объекту появляется: А) Контекстное меню; Б) Каскадное меню; В) Текущее меню; Г) Панель инструментов. 144. Управление выполнением одной или нескольких одновременно запущенных программ и обмен информацией между ними – это функция: А) Операционной системы; Б) Графического редактора; В) Программы-оболочки; Г) Поисковой системы. 145. Для запуска операционной системы Windows необходимо: А) выбрать меню Пуск, Все программы, Windows; Б) включить монитор; В) выбрать меню Файл, Открыть; Г) включить компьютер. 146. К стандартным программам относятся: А) Блокнот, Калькулятор, Paint, WordPad; Б) форматирование, дефрагментация, проверка диска на вирусы, ScanDisk; В) Word, Excel, The Bat, Pascal; Г) 1С Бухгалтерия, БизнесПак. 147. Смежные объекты – это: А) группа расположенных рядом объектов; Б) группы одиночных объектов, которые не следуют друг за другом;

В) группы расположенных рядом и одиночных объектов, которые не следуют друг за другом.

Г) первый и последний объекты большой группы.

148. Чтобы выделить несмежные объекты, необходимо воспользоваться клавишей или сочетанием клавиш:

A)  $Ctrl + Shift$ ;

B) Shift  $+$  Alt;  $\Gamma$ ) Ctrl.

Б) Shift;

149. При неаккуратном выделении смежных объектов с помощью клавиши Shift произойдет: А) удаление выделенных объектов в корзину;

В) перемещение выделенных объектов в папку Мои Документы; Г) удаление выделенных объектов с жесткого диска. 150. Чтобы исправить оплошность неаккуратного выделения несмежных объектов, необходимо: А) выделить получившиеся копии и удалить их; Б) восстановить удаленные объекты из корзины; В) перезагрузить компьютер; Г) удалить лишние ярлыки. 151. При двойном щелчке левой кнопкой мыши на объекте произойдет: А) открытие окна папки или программы; Б) появление всплывающей подсказки, кратко характеризующей свойства объекта; В) выделение объекта; Г) вызов контекстного меню. 152. При щелчке правой кнопкой мыши на объекте не произойдет: А) выделение объекта; Б) открытие окна папки или программы; В) появление всплывающей подсказки, кратко характеризующей свойства объекта; Г) вызов контекстного меню. 153. Действие мышью, в результате которого происходит изменение размеров окна, называется: А) перетаскивание; Б) зависание; В) специальное перетаскивание; Г) протягивание. 154. Действие мышью, в результате которого появляется всплывающая подсказка, кратко характеризующая свойства объекта, называется: А) перетаскивание; Б) зависание; В) специальное перетаскивание; Г) вызов контекстного меню. 155. Активное окно можно закрыть, если: А) щелкнуть на кнопке Х, выбрать сочетание клавиш Alt+Ctrl, выполнить команду Выход из меню Файл, выбрать команду Закрыть в системном меню окна;

Б) щелкнуть на кнопке Х, выбрать сочетание клавиш Alt+F4, выполнить команду Закрыть из меню Файл, выбрать команду Закрыть в системном меню окна;

В) щелкнуть на кнопке Х, выбрать сочетание клавиш Ctrl+ Shift, выполнить команду Сохранить как… из меню Файл.

 $\Gamma$ ) щелкнуть на кнопке  $\Box$ , выбрать сочетание клавиш Ctrl+ C5, выполнить команду Сохранить как... из меню Файл.

156. Для того чтобы изменить размеры окна, необходимо:

Б) копирование всех выделенных объектов;

А) подвести указатель мыши к любой стороне или углу окна, так чтобы указатель мыши превратился в двухстороннюю черную стрелку; осуществить перетягивание рамки при нажатой левой кнопке мыши;

Б) подвести указатель мыши к строке заголовка, так чтобы указатель мыши превратился в белую стрелку; осуществить перемещение строки заголовка при нажатой левой кнопке мыши;

В) подвести указатель мыши к полосе прокрутки, так чтобы указатель мыши превратился в белую стрелку; осуществить перемещение полосы прокрутки при нажатой левой кнопке мыши;

Г) подвести указатель мыши к области задач, так чтобы указатель мыши превратился в тонкую черную стрелку; осуществить перемещение области задач при нажатой левой кнопке мыши.

157. Контекстное меню можно вызвать, если навести курсор на объект и: В) нажать клавишу Enter;

А) щелкнуть левой кнопкой мыши;

Б) щелкнуть правой кнопкой мыши;

158. Панель быстрого запуска отображается:

А) на рабочем столе;

Б) в окне Мой компьютер;

Г) выбрать сочетание клавиш Alt+ Enter.

В) на панели задач;

Г) на строке заголовка.

159. Для корректного выключения компьютера необходимо произвести следующие действия:

А) выполнить команду Завершение работы в окне Диспетчера задач;

Б) нажать кнопку Reset на системном блоке;

В) выполнить команду Завершение работы меню Пуск;

Г) выполнить команду Выход меню Файл.

160. Создать папку, текстовый документ можно с помощью:

А) контекстного меню рабочего стола;

- В) команды Создать меню Правка; Г) команды Создать меню Файл.
- Б) контекстного меню панели задач;
- 

161. При копировании и перемещении файлов и папок используется понятие источника. Источником не является папка:

А) в которую копируют или перемещают;

Б) из которой копируют или перемещают;

В) которую копируют или перемещают; Г) которую удаляют.

162. Скопировать файлы и папки можно с помощью команды:

А) Копировать меню Файл; Б) Копировать меню Правка;

В) Копировать меню Вставка;

Г) Копировать меню Сервис.

163. Скопировать файлы и папки можно с помощью:

А) контекстного меню объекта; меню Файл; специального перетаскивания;

Б) контекстного меню объекта; меню Правка; специального перетаскивания;

В) контекстного меню рабочего стола; кнопок на панели инструментов Обычные кнопки; клавиатуры;

Г) Панели Управления.

164. Переименовать объекты можно с помощью:

А) двух щелчков левой кнопкой мыши на имени объекта;

Б) команды Переименовать меню Вид;

В) команды Переименовать меню Правка;

Г) команды Переименовать контекстного меню объекта.

165. Объекты можно представить в виде:

А) эскизов страниц, Плитки, Значков, Списка, Таблицы;

Б) эскизов страниц, Мелких значков, Крупных значков, Списка, Таблицы;

В) слайдов, Плитки, Значков, Списка, Таблицы;

Г) папки, текстового файла, ярлыка.

166. Упорядочить значки в открытом окне можно с помощью:

А) меню Вид; контекстного меню панели содержимого; кнопок на панели инструментов Обычные кнопки;

Б) меню Вид; контекстного меню панели папок; дополнительных кнопок в режиме Таблицы;

В) меню Вид; контекстного меню панели содержимого; дополнительных кнопок в режиме Таблицы; Г) меню Сервис; панели задач; области задач.

167. Сохранить файл на диск 3,5 А:\ можно несколькими способами с помощью:

А) команды меню Файл, Сохранить как…; команды Сохранить как… контекстного меню файла;

Б) команды меню Файл, Сохранить как…; команды Отправить контекстного меню файла;

В) команды меню Правка, Сохранить как…; команды Сохранить как… контекстного меню файла;

Г) команды меню Вид, Сохранить как…; команды Отправить контекстного меню файла.

168. При задании маски поиска нельзя использовать следующие символы:

А) восклицательный знак;

Б) звездочку;

В) знак вопроса; Г) косую черту.

169. Искать на компьютере можно:

А) файлы и папки; документы (текстовые файлы, электронные документы);

Б) сканеры, файлы и папки;

В) изображения, музыку и видео;

Г) компьютеры и людей, файлы и папки.

170. Символ «?» заменяет в маске поиска:

А) один произвольный символ;

Б) два произвольных символа;

В) три произвольных символа или их отсутствие;

Г) один произвольный символ или его отсутствие.

171. По заданной маске: g\*. \*f будут найдены документы:

А) имена которых состоят из двух символов, где первая буква «g», а расширения заканчиваются на «f»;

Б) расширения которых состоят из двух символов, где первая буква «g», а имена заканчиваются на «f»;

В) имена которых начинаются на букву «g», а расширения заканчиваются на«f»;

Г) расширения которых начинаются на букву «g», а имена заканчиваются на«f».

172. Узел «+» отображает в дереве папок:

А) наличие файлов и документов в папке;

Б) необходимость раскрытия узла, в результате появится знак «-»;

В) наличие ярлыков документов в папке;

Г) наличие вложенных папок.

173. Значок ярлыка можно изменить с помощью команды:

А) Свойства контекстного меню ярлыка, вкладки Ярлык;

Б) Свойства контекстного меню рабочего стола, вкладки Ярлык

В) Свойства меню Вид, вкладки Ярлык;

Г) Создать контекстного меню объекта.

174. К программам обслуживания диска относятся :

А) блокнот, Калькулятор, графический редактор Paint, текстовый редактор WordPad;

Б) форматирование, дефрагментация, проверка диска на вирусы, ScanDisk;

В) Word, Excel, The Bat;

Г) Pascal, Basic, Ассемблер.

175. Отформатировать диск можно, если:

А) выполнить команду Форматировать контекстного меню диска;

Б) выделить диск и выполнить команду Форматировать меню Правка;

В) открыть окно диска и выполнить команду Форматировать контекстного меню;

Г) выбрать команду Отправить – на диск из контекстного меню папки или файла.

176. Всякий раз, когда возникают сбои в работе системы, необходимо запускать программу:

А) форматирования;

В) проверки; Г) антивирусную.

Б) дефрагментации;

177. Для дефрагментации диска не применяется:

А) программа, которая может создавать свои копии и внедрять их в файлы, системные области компьютера (области, где располагаются файлы операционной системы), компьютерные сети и т.д.; Б) служебное приложение, предназначенное для повышения эффективности работы жесткого или гибкого диска путем устранения фрагментированности файловой структуры;

В) программа для проверки диска на логические и физические ошибки и исправления ошибок в системных файлах;

Г) антивирусная программа для обнаружения действий вирусов и извлечения вирусов из файлов.

178. Любую стандартную программу можно запустить с помощью команды:

А) меню Пуск, Стандартные;

Б) меню Пуск, Документы, Стандартные;

В) меню Пуск, Все программы, Стандартные;

Г) меню Пуск, Справка, Стандартные.

179. Блокнот – это:

А) редактор, позволяющий осуществить набор текста;

Б) редактор, позволяющий осуществить набор текста и простейшие элементы форматирования;

В) редактор, позволяющий создавать и редактировать изображения;

Г) инструмент, позволяющий выполнять вычисления и действия с памятью.

180. Paint – это:

А) редактор, позволяющий осуществить набор текста;

Б) редактор, позволяющий осуществить набор текста и простейшие элементы форматирования;

В) редактор, позволяющий создавать и редактировать изображения;

Г) инструмент, позволяющий выполнять вычисления и действия с памятью.

181. Гиперссылкой в Web- документе является:

А) справочная информация;

Б) Интернет- адрес, записываемый в адресной строке Web- документа;

В) e- mail адрес страницы;

Г) объект, содержащий адрес Web- страницы или файла.

182. Кольцевая, шинная, звёздообразная - это типы:

А) методов доступа;

Б) сетевого программного обеспечения;

В) сетевых топологий;

Г) протоколов сети.

183. Устройством, соединяющим две сети, использующие одинаковые методы передачи данных, является:

А) модулятор;

Б) роутер;

В) мультиплексор;

Г) мост.

184. С помощью компьютерных сетей можно решать следующие задачи:

А) резервное копирование данных;

Б) сбор и обработка данных;

В) совместный доступ к файлам документов;

Г) коллективная работа с базой данных;

Д) совместный доступ к принтеру.

185. Результатом поиска информации по запросу в информационно-поисковых системах Интернет является:

А) файл, содержащий информацию по запросу;

Б) текстовый документ с расширением, содержащий информацию по запросу;

В) гиперссылки на документы, содержащие информацию по запросу;

Г) набор файлов, содержащих информацию по запросу.

186. Маршрутизатором является:

А) подсистема, определяющая физический путь к файлу;

Б) устройство сопряжения ЭВМ с несколькими каналами связи;

В) устройство, соединяющее сети разного типа, но использующие одну операционную систему;

Г) программа, определяющая оптимальный маршрут для каждого пакета.

187. Протокол передачи гипертекстовых документов в Интернет имеет вид:

А) http;

Б) ftp;

В) hdoc;

 $\Gamma$ ) htm.

188. Установите правильное соответствие между названием протокола и его назначением:

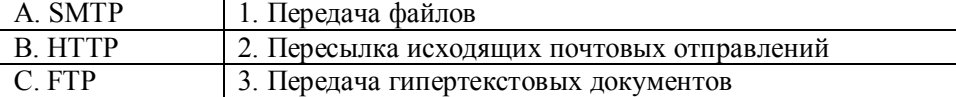

189. Файл размером 30 Мбайт передается по сети за 24с. Пропуская способность сети равна: А) 100 Мбит/с;

Б) 0,1 Мбайт/с;

В) 10 Мбит/с;

Г) 1,25 Мбит/с.

190. Высокопроизводительная ЭВМ с большим объемом внешней памяти, которая обеспечивает обслуживание других ЭВМ в сети за счет распределения ресурсов совместного пользования – это:

А) терминал;

Б) рабочая станция;

В) сервер;

Г) клиент.

191. Предоставление пользователям доступа к сети Интернет и её сервисам по коммутируемым телефонным каналам осуществляет организация, называемая:

А) маршрутизатор;

Б) администратор;

В) провайдер;

Г) коммутатор.

192. Двоичная запись IP адреса состоит из:

А) четырёх триад;

Б) четырёх байтов;

В) восьми байтов;

Г) восьми триад.

193. Языками разметки гипертекстовых данных не являются:

А) Java;

Б) SQL;

В) XML;

Г) HTML;

194.

А) Базы знаний.

Б) Поисковой справочно-правовой системы.

В) Операционной системы.

Г) Системы управления базами данных.

195.

А) Образовательного портала.

Б) Поисковой машины.

В) Электронного каталога.

Г) Антивирусной программы.

196. Выбрать ключевой объект для работы в поисковой системе можно с помощью:

А) Контекстного меню.

Б) Панели инструментов(2).

В) Строки заголовка (1).

Г) Основного меню (3).

197.Электронная почта – это:

А) Справочный сайт.

Б) Служба Интернета.

В) Электронный каталог.

Г) Язык разметки гипертекстовых документов.

198. Топология локальной сети «звезда» основана на:

А) Кольцевом соединении компьютеров.

Б) Последовательном соединении компьютеров.

В) Физическом соединении всех компьютеров со всеми.

Г) Подключении каждого компьютера отдельным кабелем к объединяющему устройству.

199. Отдельный документ с гипертекстовой информацией, доступный для пользователей сети Интернет с помощью службы WWW, называется:

А) Web-страницей.

Б) Браузером.

В) Гиперссылкой.

Г) Сайтом.

200. Топология локальной сети «линейная шина» основана на:

А) Кольцевом соединении компьютеров.

Б) Последовательном соединении компьютеров.

В) Физическом соединении всех компьютеров со всеми.

Г) Подключении каждого компьютера отдельным кабелем к объединяющему устройству.

# Критерии оценки ответа доводятся до сведения обучающихся до начала тестирования. Результат тестирования объявляется обучающемуся непосредственно после его сдачи.

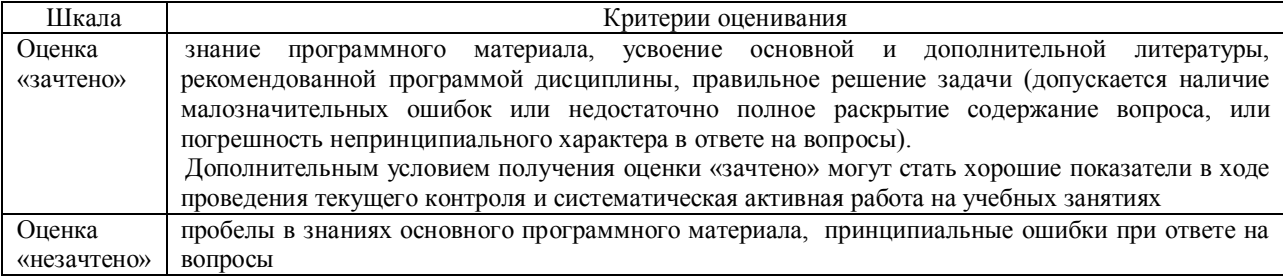

# **ЛИСТРЕГИСТРАЦИИ ИЗМЕНЕНИЙ**

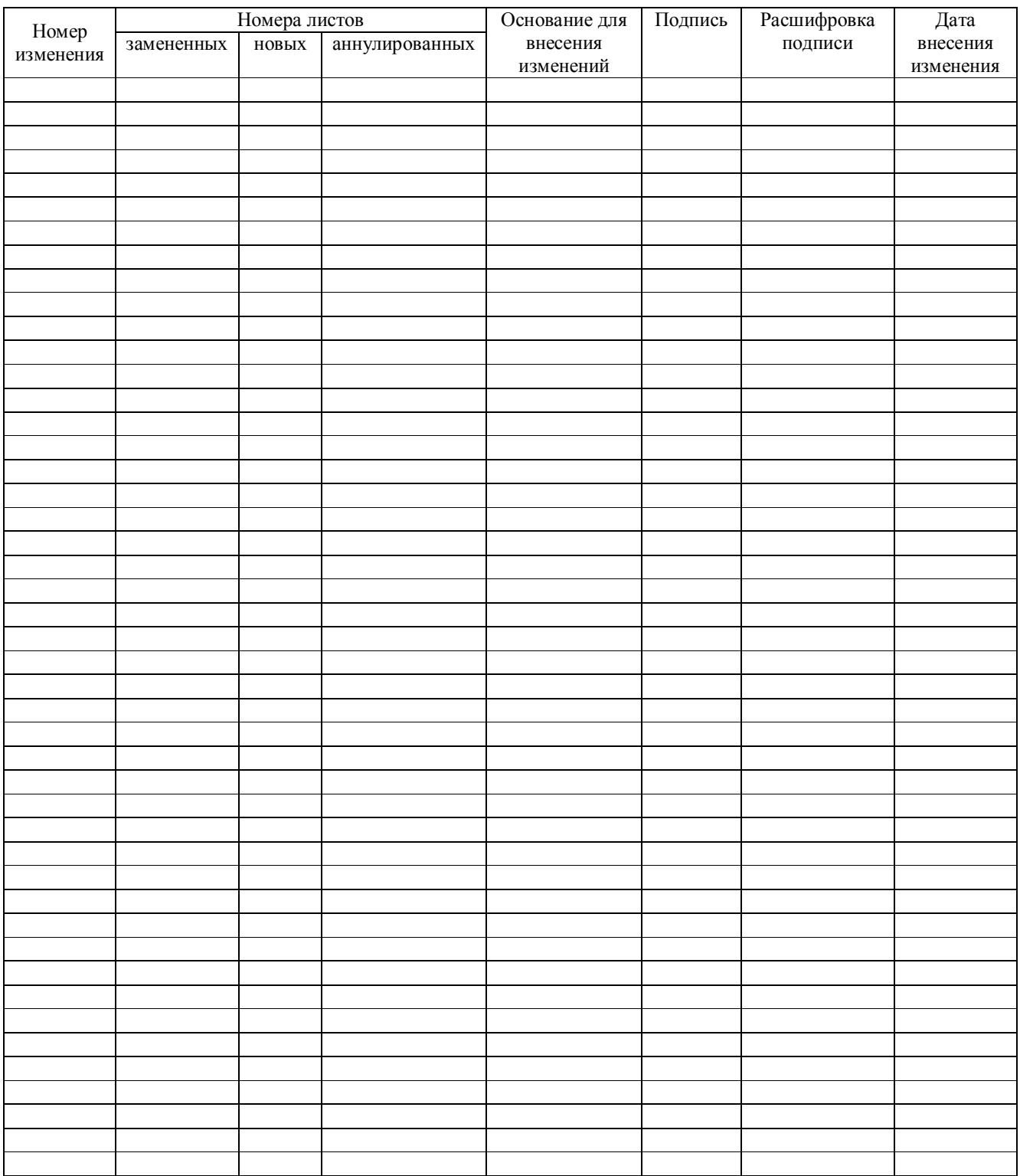